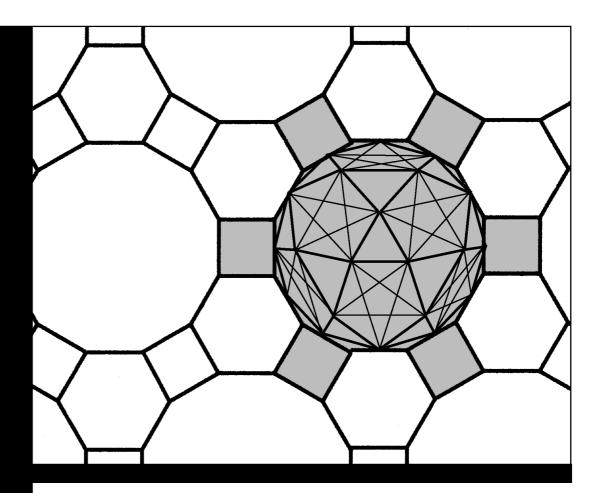

Student's Guide

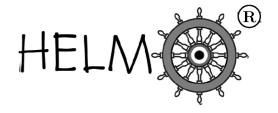

HELM: Helping Engineers Learn Mathematics

http://helm.lboro.ac.uk

## **About the HELM Project**

**HELM** (Helping Engineers Learn Mathematics) materials were the outcome of a three-year curriculum development project undertaken by a consortium of five English universities led by Loughborough University, funded by the Higher Education Funding Council for England under the Fund for the Development of Teaching and Learning for the period October 2002 – September 2005, with additional transferability funding October 2005 – September 2006.

**HELM** aims to enhance the mathematical education of engineering undergraduates through flexible learning resources, mainly these Workbooks.

**HELM** learning resources were produced primarily by teams of writers at six universities: Hull, Loughborough, Manchester, Newcastle, Reading, Sunderland.

**HELM** gratefully acknowledges the valuable support of colleagues at the following universities and colleges involved in the critical reading, trialling, enhancement and revision of the learning materials:

Aston, Bournemouth & Poole College, Cambridge, City, Glamorgan, Glasgow, Glasgow Caledonian, Glenrothes Institute of Applied Technology, Harper Adams, Hertfordshire, Leicester, Liverpool, London Metropolitan, Moray College, Northumbria, Nottingham, Nottingham Trent, Oxford Brookes, Plymouth, Portsmouth, Queens Belfast, Robert Gordon, Royal Forest of Dean College, Salford, Sligo Institute of Technology, Southampton, Southampton Institute, Surrey, Teesside, Ulster, University of Wales Institute Cardiff, West Kingsway College (London), West Notts College.

#### **HELM Contacts:**

Post: HELM, Mathematics Education Centre, Loughborough University, Loughborough, LE11 3TU.

Email: helm@lboro.ac.uk Web: http://helm.lboro.ac.uk

#### **HELM Workbooks List**

| 1  | Basic Algebra                               | 26 | Functions of a Complex Variable        |
|----|---------------------------------------------|----|----------------------------------------|
| 2  | Basic Functions                             | 27 | Multiple Integration                   |
| 3  | Equations, Inequalities & Partial Fractions | 28 | Differential Vector Calculus           |
| 4  | Trigonometry                                | 29 | Integral Vector Calculus               |
| 5  | Functions and Modelling                     | 30 | Introduction to Numerical Methods      |
| 6  | Exponential and Logarithmic Functions       | 31 | Numerical Methods of Approximation     |
| 7  | Matrices                                    | 32 | Numerical Initial Value Problems       |
| 8  | Matrix Solution of Equations                | 33 | Numerical Boundary Value Problems      |
| 9  | Vectors                                     | 34 | Modelling Motion                       |
| 10 | Complex Numbers                             | 35 | Sets and Probability                   |
| 11 | Differentiation                             | 36 | Descriptive Statistics                 |
| 12 | Applications of Differentiation             | 37 | Discrete Probability Distributions     |
| 13 | Integration                                 | 38 | Continuous Probability Distributions   |
| 14 | Applications of Integration 1               | 39 | The Normal Distribution                |
| 15 | Applications of Integration 2               | 40 | Sampling Distributions and Estimation  |
| 16 | Sequences and Series                        | 41 | Hypothesis Testing                     |
| 17 | Conics and Polar Coordinates                | 42 | Goodness of Fit and Contingency Tables |
| 18 | Functions of Several Variables              | 43 | Regression and Correlation             |
| 19 | Differential Equations                      | 44 | Analysis of Variance                   |
| 20 | Laplace Transforms                          | 45 | Non-parametric Statistics              |
| 21 | z-Transforms                                | 46 | Reliability and Quality Control        |
| 22 | Eigenvalues and Eigenvectors                | 47 | Mathematics and Physics Miscellany     |
| 23 | Fourier Series                              | 48 | Engineering Case Study                 |
| 24 | Fourier Transforms                          | 49 | Student's Guide                        |
| 25 | Partial Differential Equations              | 50 | Tutor's Guide                          |

© Copyright Loughborough University, 2015

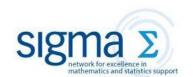

# Contents

49

# Student's Guide

| 49.1 | Introduction to HELM                               | 1  |
|------|----------------------------------------------------|----|
| 49.2 | HELM Workbooks                                     | 4  |
| 49.3 | General Advice to Students Studying Mathematics    | 10 |
| 49 4 | Index of Engineering Contexts in Workhooks 1 to 48 | 22 |

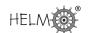

# Introduction

The HELM project (Helping Engineers Learn Mathematics) was supported by a £250,000 HEFCE FDTL4 grant for the period Oct 2002-Sept 2005. A HEFCE - funded Transferability Study was undertaken October 2005-September 2006 encouraging the wider uptake of the use of the HELM materials.

# 1. The HELM project

The HELM team comprised staff at Loughborough University and four consortium partners in other English universities: Hull, Manchester, Reading and Sunderland. The project's aims were to considerably enhance, extend and thoroughly test Loughborough's original Open Learning materials. These were to be achieved mainly by the writing of additional Workbooks and incorporating engineering examples and case studies closely related to the mathematics presented, enhancing the question databanks, upgrading the Interactive Learning segments and adding some more for basic mathematics topics, and promoting widespread trialling.

The HELM project's output consisted of Workbooks, Interactive Learning segments, a Computer Aided Assessment regime which is used to help 'drive the student learning' and a report on possible modes of usage of this flexible material.

The Workbooks may be integrated into existing engineering degree programmes either by selecting isolated stand-alone units to complement other materials or by creating a complete scheme of work for a semester or year or two years by selecting from the large set of Workbooks available. These may be used to support lectures or for independent learning.

HELM's emphasis is on flexibility - the work can be undertaken as private study, distance learning or can be teacher-led, or a combination, according to the learning style and competence of the student and the approach of the particular lecturer.

Section 49.1: Introduction

# 2. HELM project Workbooks

50 Workbooks are available which comprise:

- 46 Student Workbooks (listed in 50.4) written specifically with the typical engineering student in mind containing mathematical and statistical topics, worked examples, tasks and related engineering examples.
- A Workbook containing an introduction to dimensional analysis, supplementary mathematical topics and physics case studies.
- A Workbook containing Engineering Case Studies ranging over many engineering disciplines.
- A Students' Guide
- A Tutor's Guide (this document)

The main project materials are the Workbooks which are subdivided into manageable Sections. As far as possible, each Section is designed to be a self-contained piece of work that can be attempted by the student in a few hours. In general, a whole Workbook typically represents 2 to 3 weeks' work. Each Workbook Section begins with statements of pre-requisites and the desired learning outcomes.

The Workbooks include (a) worked examples, (b) tasks for students to undertake with space for students to attempt the questions, and, often, intermediate results provided to guide them through problems in stages, and (c) exercises where normally only the answer is given.

It is often possible for the lecturer to select certain Sections from a Workbook and omit other Sections, possibly reducing the reproduction costs and, more importantly, better tailoring the materials to the needs of a specific group.

With funding from **sigma** the workbooks were updated during 2014 and republished Spring 2015, and are now available to all Higher Education Institutes worldwide.

# 3. HELM project Interactive Learning Segments

These are now outdated and unavailable.

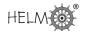

# 4. HELM project Assessment Regime

In formal educational environments assessment is normally an integral part of learning, and this was recognised by the HELM project. Students need encouragement and confirmation that progress is being made. The HELM assessment strategy was based on using Computer-Aided Assessment (CAA) to encourage self-assessment, which many students neglect, to verify that the appropriate skills have been learned. The project's philosophy was that assessment should be at the heart of any learning and teaching strategy and Loughborough University's own implementation of HELM makes extensive use of CAA to drive the students' learning.

In the past HELM provided an integrated web-delivered CAA regime based on Questionmark Perception for both self-testing and formal assessment, with around 5000 questions; most having a page of specific feedback. These are now largely superseded and so no longer available to other institutions.

# **HELM Workbooks**

# 1. List of Workbooks

| No. | Title                                       | Pages |
|-----|---------------------------------------------|-------|
| 1   | Basic Algebra                               | 89    |
| 2   | Basic Functions                             | 75    |
| 3   | Equations, Inequalities & Partial Fractions | 71    |
| 4   | Trigonometry                                | 77    |
| 5   | Functions and Modelling                     | 49    |
| 6   | Exponential and Logarithmic Functions       | 73    |
| 7   | Matrices                                    | 50    |
| 8   | Matrix Solution of Equations                | 32    |
| 9   | Vectors                                     | 66    |
| 10  | Complex Numbers                             | 34    |
| 11  | Differentiation                             | 58    |
| 12  | Applications of Differentiation             | 63    |
| 13  | Integration                                 | 62    |
| 14  | Applications of Integration 1               | 34    |
| 15  | Applications of Integration 2               | 31    |
| 16  | Sequences and Series                        | 51    |
| 17  | Conics and Polar Coordinates                | 43    |
| 18  | Functions of Several Variables              | 40    |
| 19  | Differential Equations                      | 70    |
| 20  | Laplace Transforms                          | 72    |
| 21  | z-Transforms                                | 96    |
| 22  | Eigenvalues and Eigenvectors                | 53    |
| 23  | Fourier Series                              | 73    |
| 24  | Fourier Transforms                          | 37    |
| 25  | Partial Differential Equations              | 42    |
| 26  | Functions of a Complex Variable             | 58    |
| 27  | Multiple Integration                        | 83    |
| 28  | Differential Vector Calculus                | 53    |
| 29  | Integral Vector Calculus                    | 80    |
| 30  | Introduction to Numerical Methods           | 64    |
| 31  | Numerical Methods of Approximation          | 86    |
| 32  | Numerical Initial Value Problems            | 80    |
| 33  | Numerical Boundary Value Problems           | 36    |
| 34  | Modelling Motion                            | 63    |
| 35  | Sets and Probability                        | 53    |
| 36  | Descriptive Statistics                      | 51    |

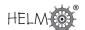

| No. | Title                                  | Pages |
|-----|----------------------------------------|-------|
| 37  | Discrete Probability Distributions     | 60    |
| 38  | Continuous Probability Distributions   | 27    |
| 39  | The Normal Distribution                | 40    |
| 40  | Sampling Distributions and Estimation  | 22    |
| 41  | Hypothesis Testing                     | 42    |
| 42  | Goodness of Fit and Contingency Tables | 24    |
| 43  | Regression and Correlation             | 32    |
| 44  | Analysis of Variance                   | 57    |
| 45  | Non-parametric Statistics              | 36    |
| 46  | Reliability and Quality Control        | 38    |
| 47  | Mathematics and Physics Miscellany     | 69    |
| 48  | Engineering Case Studies               | 97    |
| 49  | Student's Guide                        | 31    |
| 50  | Tutor's Guide                          | 75    |

# 2. Nomenclature used for problems

- **Examples** are problems with fully worked solutions.
- **Engineering Examples** (found in most Mathematics Workbooks but not the Statistics Workbooks) are problems with an engineering context having fully worked solutions.
- Tasks are problems with spaces for the student's working, followed by fully worked solutions. Many Tasks are often broken up into stages with the answer to a stage given before the next stage is reached. [Note: Some tutors may provide workbooks without these worked solutions.]
- Exercises are problems for the student to do without spaces provided for the student's working. In general they do not have fully worked solutions, merely answers, but exceptions are: Numerical Workbooks 30-33 and Statistics Workbooks 35-46 which do have fully worked solutions.

# 3. Notation used

In general HELM uses italic serif font letters (e.g. f(x)) to represent functions, variables and constants. However, as exceptions HELM Workbooks use the following non-italic sans-serif letters:

#### Mathematics

e for the exponential constant and for the exponential function (primarily use in introductory Workbook 6, elsewhere e is often used)

i where  $i^2 = -1$ 

In for natural logarithm

#### **Statistics**

E for Expectation

P for Probability

V for Variance

M for Median

#### **Complex numbers**

HELM uses i rather than j to represent  $\sqrt{(-1)}$  so  $i^2 = -1$ , although there are one or two exceptions to this (in Workbook 48: Engineering Case Studies).

#### **Vectors**

HELM uses underlining of vectors rather than using bold e.g.  $\underline{a}$ 

HELM uses  $\underline{\hat{n}}$  for the unit normal vector but does not put the  $\hat{\ }$  on the basic unit vectors in the x,y and z directions which have the standard symbols  $\underline{i},j,\underline{k}$ .

#### Identities

Although HELM introduces and uses the identity symbol ' $\equiv$ ' extensively in Workbook 1: Basic Algebra and in Workbook 4: Trigonometry it is not normally used elsewhere and the more normal ' $\equiv$ ' is used except where emphasis seems advisable. (HELM is therefore not consistent.)

# 4. Description of HELM Workbook layout

On the following three pages are explanatory pages concerning Workbook Layout.

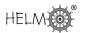

# Description of HELM Workbook layout

# **Complex Arithmetic**

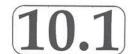

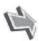

# Introduction

Complex numbers are used in many areas of engineering and science. In this Section we define what a complex number is and explore how two such numbers may be combined together by adding, subtracting, multiplying and dividing. We also show how to find 'complex roots' of polynomial equations.

A complex number is a generalisation of an ordinary real number. In fact, as we shall see, a complex number is a pair of real numbers ordered in a particular way. Fundamental to the study of complex numbers is the symbol i with the strange looking property  $i^2 = -1$ . Apart from this property complex numbers follow the usual rules of number algebra.

Workbook introduction.

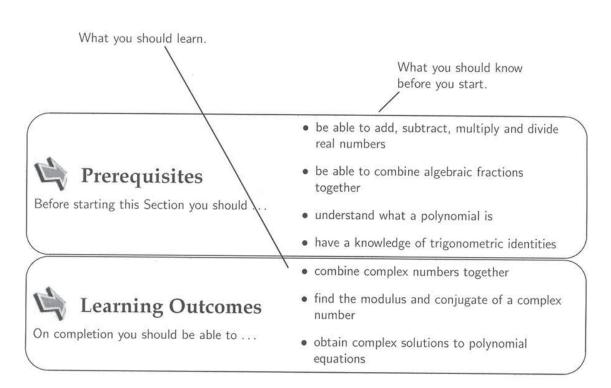

Key Points.

Take especial note of these.

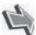

# Key Point 1

The symbol i is such that

$$i^2 = -1$$

Using the normal rules of algebra it follows that

$$i^3 = i^2 \times i = -i$$
  $i^4 = i^2 \times i^2 = (-1) \times (-1) = 1$ 

and so on.

Task for you to try with space for your working. Answer presented after solution box.

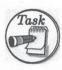

If  $z=-2+\mathrm{i}$  and  $w=3+2\mathrm{i}$  find expressions for

(a) 
$$z+2w$$
, (b)  $|z-w|$  and (c)  $zw$ 

#### Your solution

(a)

#### Answer

$$z + 2w = 4 + 5i$$

#### Your solution

(b) Hint: you should find that  $z-w=-5-\mathrm{i}$ 

#### Answer

$$|z-w| = \sqrt{(-5)^2 + (-1)^2} = \sqrt{26}$$

## Your solution

(c)

#### Answer

$$zw = -6 + 3i - 4i + 2i^2 = -8 - i$$

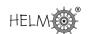

Worked example.

Solution with explanation follows in box.

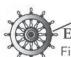

Example 2 Find 
$$\frac{z}{w}$$
 if  $z = 2 - 3i$  and  $w = 2 + i$ .

#### Solution

$$\begin{split} \frac{z}{w} &= \frac{2-3\mathrm{i}}{2+\mathrm{i}} &= \frac{(2-3\mathrm{i})\times(2-\mathrm{i})}{(2+\mathrm{i})\times(2-\mathrm{i})} & \text{rationalising} \\ &= \frac{4-3+\mathrm{i}(-6-2)}{4+1} & \text{multiplying out} \\ &= \frac{1}{5} - \frac{8}{5}\mathrm{i} & \text{dividing through} \end{split}$$

Exercise for you to do.

Answers follow in box (usually no detailed solution).

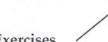

#### **Exercises**

- 1. Find the roots of the equation  $x^2 + 2x + 2 = 0$ .
- 2. If i is one root of the cubic equation  $x^3 + 2x^2 + x + 2 = 0$  find the two other roots.
- 3. Find the complex number z if  $2z + z^* + 3i + 2 = 0$ .
- 4. If  $z = \cos \theta + \mathrm{i} \sin \theta$  show that  $\frac{z}{z^*} = \cos 2\theta + \mathrm{i} \sin 2\theta$ .

**Answers** 1.  $x = -1 \pm i$  2. -i, -2 3.  $-\frac{2}{3} - 3i$ 

# General Advice to Students Studying Mathematics

49.3

## 1. Communication with the lecturer or tutor

When your lecturer or tutor writes something that you cannot understand, says something which you don't hear clearly, or provides notes which seem unintelligible or wrong, don't be reluctant to query it! Almost certainly you won't be the only one with this problem. Help yourself and the rest of the class. You will also be doing the lecturer or tutor a favour. Furthermore, ask the question as soon as you reasonably can. Waiting until the end of class can be very frustrating for all concerned!

# 2. Reading instructions

It seems human nature not to want to read instructions properly (if at all) when faced with a practical task. This even applies to mathematics problem sheets, to coursework and to examination papers. Careful reading of instructions is especially important in mathematics, otherwise you can finish up giving the right answer to the wrong problem and so gaining little or no credit when credit is really due. Miscopying the question is easily done in mathematics and can have dire consequences. It is easy to turn a simple problem into a fiendishly difficult one by doing that - and not only losing credit for that question but also wasting a lot of time (which may well indirectly lead to further loss of credit).

# 3. Handwriting

If your handwriting is not clear your tutor will have difficulty reading your work when trying to help you, and when marking your work may misread what you intended or get frustrated and lose patience and so not award the mark that the work merits. It has even been known for students to find it hard to read their own writing a few days later!

What are your particular idiosyncrasies in handwriting, which lead to misreading? Be aware and avoid them when it really matters!

Here are some possibilities for confusion (but there many others!)

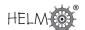

- $\bullet$  + and t
- 0 and o and O (zero and lower and upper case letter 'oh')
- 1 and I and / and I and i ('one'; letter 'ell'; 'slash' or 'solidus'; letters "I" and "i")
- 2 and z
- j and y and g
- $\times$  and  $\times$  (times sign and letter ' x')

Clarifying what you mean by use of brackets is discussed later, but here is an example where you either must write very clearly or resort to brackets to avoid ambiguity:

What do you mean by  $\sqrt{3}/2$  ? Is it  $(\sqrt{3})/2$  or  $\sqrt{(3/2)}$  ? You can express whichever you mean more clearly by writing it as either  $\frac{\sqrt{3}}{2}$  or  $\sqrt{\frac{3}{2}}$ , or by using brackets.

## 4. Calculators

Although calculators are much better at doing calculations than students they do not always give the right answer.

One of the commonest error with calculators is **forgetting to switch between degrees and radians**. Radians are invariably used in calculus and it is sensible to keep your calculator in this mode. (It is only if x is in radians that the derivative of  $\sin(x)$  is  $\cos(x)$ , for example.)

Another error arises when using graphics facilities. Some graphic calculators only display the right half of the graph  $y=x^{1/2}$  if the general root key  $(\sqrt[x]{y})$  is used but will give both halves if there is a special cube root button  $(\sqrt[3]{y})$  which is used.

(The explanation lies in the fact that the general root key  $(\sqrt[x]{y})$  uses logarithms during the computational process and, since the log of a negative number is not defined, the negative part is "lost".)

# 5. Brackets (aka parentheses)

Omitting pairs of brackets can lead to faulty algebraic manipulations and incorrect numerical computations.

Expanding  $-2 \times (p-q)$  should lead to -2p+2q but if (through laziness) it is expressed as  $-2 \times p-q$  then the outcome is likely to be -2p-q or maybe -2p-2q.

HELM (2015): 11

Expressing  $-3(x+1)^2$  as  $-3 \times x^2 + 2x + 1$  is a recipe for disaster leading to  $-3x^2 + 2x + 1$  instead of  $-3x^2 - 6x - 3$ .

(Incidentally, a more subtle error is the belief that a **minus sign means a negative number**. This is not true if x is a negative number, of course.)

Writing fractions can be a problem. For instance, if you write "2/7y" do you mean "(2/7)y" or "2/(7y)"? To be safe you can insert brackets in such an expression or write it clearly as either  $\frac{2}{7}y$  or  $\frac{2}{7y}$  as appropriate.

In integration, too, problems can easily arise:

$$2\int (4x^3 + 4x - 3)dx = 2 \times x^4 + 2x^2 - 3x + \text{constant} = 2x^4 + 2x^2 - 3x + C$$
 WRONG!

It should be

$$2\int (4x^3 + 4x - 3)dx = 2(x^4 + 2x^2 - 3x) + C = 2x^4 + 4x^2 - 6x + C$$
 RIGHT!

In general, if in any doubt put in brackets. This nearly always works.

# 6. BODMAS to the rescue!

# Order of operations

Common mathematical practice is to perform particular mathematical operations in certain orders. Such conventions reduce the number of brackets needed. For example, it is understood that "4x+3" means "(4x+3)", and never "4(x+3)" In general multiplication is performed **before** (has precedence over) addition. This priority can be reversed by inserting brackets if necessary. It is essential to use the correct order (precedence) of these operations in arithmetic and algebra.

What is  $-4^2$  ? It is tempting to think that the expression means  $(-4)^2$  which is +16 but the mathematical convention is to perform the exponentiation operation before applying the negation operation (represented by the minus sign), and so  $-4^2$  is actually  $-(4^2)$ , which is -16.

These conventions are encapsulated in the BODMAS rule for deciding the order in which to do mathematical operations. (This is introduced in HELM Workbook 1.)

12

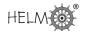

BODMAS: (Brackets, 'Of', Division, Multiplication, Addition, Subtraction):

- 1. Brackets take highest priority deal with items inside a pair of brackets first.
- 2. Of is a form of multiplication (e.g. 'half of 10' means  $1/2 \times 10$ ) and comes next.
- 3. Division and Multiplication come next and left-to-right order is required (e.g.  $4 \div 7x \times k$  is evaluated as  $(4 \div 7) \times k$  and not as  $4 \div (7x \times k)$ ).
- 4. Addition and Subtraction come last (in either order will do but left-to-right is normal).

When faced with several operations at the same level of precedence the left-to-right order is normally used, but it is not essential.

#### Beware of calculators

Not all calculators follow these conventions in all circumstances, and ambiguities can arise, so you should check what you get for operations such as  $4 \div 7 \times 7, 2-3^2$  and  $3^{2+1}$ . Inserting brackets will sort out these problems if you are unsure what your calculator will do, or if you want to force it to do something it won't do otherwise.

# 7. Equality and Identity

The equals sign (=) is often wrongly used as a shorthand symbol for "gives" or "leads to" or like phrases. For instance, when finding the third derivative of  $x^3 + 2x - 3$ , some students will write

$$\frac{d^3}{dx^3}(x^3 + 2x - 3) = 3x^2 + 2 = 6x = 6$$

These four expressions are not equal of course.

This practice is more annoying to the tutor than harmful to the student!

The use of = is commonplace throughout mathematics and hides the distinction between expressions which are true for particular values (e.g. 2x = 2) and those, which are ALWAYS true (e.g. 2x = x + x). The special identity symbol ( $\equiv$ ) is (or rather can be) used for these: e.g.  $2x \equiv x + x$ . This symbol has been used sometimes in the HELM Workbooks where emphasis is important (especially in Workbook 1: Basic Algebra and in Workbook 4: Trigonometry) but we *have not done so consistently* - it just isn't the way mathematicians and engineers work! In practice it is nearly always obvious from the context, which is meant.

HELM (2015): 13

# 8. Notational problems

#### **Square root symbol**

Every positive number has two real square roots. The expression  $\sqrt{n}$  actually means "the **nonnegative** square root of n," but many think it can represent either of the square roots of n - i.e., it represents two numbers. This error is actually encouraged by the common practice of referring to  $\sqrt{n}$  as "the square root of " instead of the more carefully worded "the **positive** square root of ". In fact even that phrase isn't quite correct in all circumstances since it could be zero!

The graphs of  $y = \sqrt{x}$  and  $y^2 = x$  below illustrate the point:

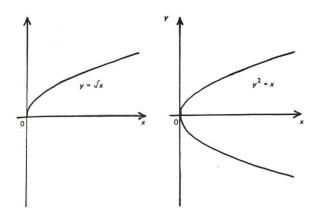

If you want to refer to both roots then you must use  $\pm \sqrt{\ }$  , as in the quadratic formula:

$$x = \frac{-b \pm \sqrt{b^2 - 4ac}}{2a}$$

What about  $x^{\frac{1}{2}}$ ? Usually this is taken to mean  $\sqrt{x}$  but, particularly in complex number work, it can mean **any** value of the root. So  $y=x^{\frac{1}{2}}$  could mean either of the graphs shown above!

Another common error is to replace  $\sqrt{1-\sin^2\theta}$  by  $\cos\theta$  (because  $1-\sin^2\theta\equiv\cos^2\theta$  ). This is wrong because  $\cos\theta$  can be negative whereas  $\sqrt{\phantom{a}}$  is never negative, so the result should be expressed as  $|\cos\theta|$ .

#### **Trigonometric inverses**

The expression  $\sin^k x$  is interpreted in different ways, depending on the value of k.

$$\sin^3 x \equiv (\sin x)^3$$
 and similarly for cos, tan, sec, cosec and cot

but

 $\sin^{-1} x$  means the inverse sine function, sometimes written as  $\arcsin(x)$ , and similarly for  $\cos$ ,  $\tan$ ,  $\sec$ ,  $\csc$  and  $\cot$ .

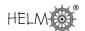

Note that  $\arcsin(x) \neq (\sin x)^{-1}$  but  $\csc(x) \equiv (\sin x)^{-1}$  because ...

 $\sin^{-1}$  is the **inverse function** to  $\sin^{-1}$ 

 $1/\sin$  is the **reciprocal function** of sin, which is called cosec.

# 9. Checking your work

Human nature seems to lead to most of us being overconfident in our ability to be accurate. In day-to-day life (and indeed in engineering) some imprecision is often acceptable (such as when driving a car, unless in a Formula One race perhaps). But this is not so in mathematics where **absolute** accuracy is demanded. It is vitally important to check your work. (Of course in a timed examination the benefit and disadvantage of checking have to be weighed against each other and will depend upon the circumstances and personal traits.) Ideally you should check by using some alternative method but whether you use the same method or a different one is less important than the act of checking itself.

When solving an algebraic equation (or differential equation), normally an easy way to check the answer is to substitute the result back into original equation, and see if it satisfies the equation. This leads us onto the next more specific situation where checking is very important.

# 10. Irreversible steps in solving equations

If you apply the same operations to both sides of an equation, the result must be another equation (i.e. the equality must be preserved). The new equation must have all the solutions that the original equation has. **BUT it might also have some new solutions**. This may not seem logical or even possible but unfortunately it is the case when you apply certain operations (which are not reversible).

#### **Reversible operations**

- 1. Multiplying both sides of an equation (except by zero) is reversible: e.g. "multiply both sides by 3": the set of values of x which satisfy  $2x^2=11x-5$  is exactly the same as the set of values of x that satisfy  $6x^2=33x-15$  [i.e x=5 and  $x=\frac{1}{2}$ ]. (We can simply reverse the operation here by multiplying both sides by  $\frac{1}{3}$ .)
- 2. Cubing both sides of an equation is reversible: e.g. the set of values of x which satisfy x+1=-3 is exactly the same as the set of values of x that satisfy  $(x+1)^3=-27$  [i.e. x=-3 only]. (We can simply reverse the operation here by cube rooting both sides.)
- 3. Subtraction is reversible: e.g. "subtract 8 from both sides". The set of values of x which satisfy  $2x^2=8$  is exactly the same as the set of values of x that satisfy  $2x^2-8=0$ . [i.e. x=2 and x=-2] (We can simply reverse the operation here by adding 8 to both sides.)

HELM (2015): 15

#### **Irreversible operations**

Some operations are not reversible, and using them can introduce new solutions (called extraneous solutions) not valid for the original equation.

- 1. Square rooting is irreversible: e.g. x=-9 has only one solution, which is x=-9 of course, but after squaring both sides we get  $x^2=81$ , which has two solutions, x=9 and x=-9.
- 2. Multiplication of an equation in variable x by x is irreversible: this always introduces a solution x=0: e.g.  $2x^2=8$  has two roots 2 and -2 but  $2x^3=8x$  has three roots 2 and -2 and 0.
- 3. More generally, multiplication of an equation in variable x by x-c is irreversible: the resulting equation will have the additional new solution x=c. [The reason is that multiplying any equation by zero preserves the equality and the factor x-c is zero when x=c.]

When any steps taken involve an irreversible operation, then it is essential to check for extraneous roots at the end.

The most common irreversible operation used in solving equations is squaring.

# 11. Additivity of operations

Many students confuse operations which are additive and those which are not. The normal (wrong) assumption is that the operation will be additive.

An operation f is **additive** if it satisfies f(x+y) = f(x) + f(y) for all x and y. E.g. 2(x+y) = 2x + 2y.

This is **true for some operations**. Examples are:

- 1. Algebra: k(p+q) = kp + kq
- 2. Differentiation: d(u+v)/dx = du/dx + dv/dx
- 3. Integration:  $\int (u+v)dx = \int u \ dx + \int v dx$
- 4. Laplace transformation:  $\mathcal{L}(f+g) = \mathcal{L}(f) + \mathcal{L}(g)$
- 5. Matrix (transposition):  $(A+B)^T = A^T + B^T$

It is **not true for most** operations. Examples are:

- 1. Trigonometric identities: e.g.  $\sin(x+y) \neq \sin(x) + \sin(y)$
- 2. Raising to a power: e.g.  $(x+y)^2 \neq x^2 + y^2$

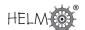

**17** 

- 3. Taking square root: e.g.  $\sqrt{x^2+y^2} \neq \sqrt{x^2} + \sqrt{y^2}$
- 4. Exponentiation:  $\exp(x+y) \neq \exp(x) + \exp(y)$
- 5. Taking logarithm:  $\log(x+y) \neq \log(x) + \log(y)$
- 6. Matrices (inversion):  $(A + B)^{-1} \neq A^{-1} + B^{-1}$

This is a common mistake made by first year undergraduates who have not studied mathematics for some time.

# 12. Commutativity of operations

Two operations f and g **commute** if you get the same result when you perform them in either order: i.e. f(g(x)) = g(f(x)). E.g. if f means "doubling" and g means "trebling" then f(g(5)) = f(15) = 30 and g(f(5)) = g(10) = 30 so f(g(5)) = g(f(5)).

This is true for some combinations of operations. Examples are:

- 1. Powers and roots of positive numbers:  $(\sqrt{x})^3 = \sqrt{(x^3)}$
- 2. Multiplication by a constant and integration:  $2 \int u \, dx = \int 2u \, dx$

It is **not true for most** combinations of operations. Examples are:

- 1. "Doubling" and "Adding 1"  $\neq$  "Adding 1" and "Doubling"
- 2. Powers and addition:  $(x+1)^3 \neq x^3 + 1^3$
- 3. Taking cosine and squaring:  $\cos(x^2) \neq \{\cos(x)\}^2$
- 4. Multiplication and differentiation:  $(u \times v)' \neq u' \times v'$
- 5. Division and integration:  $\int (u/v) dx \neq \int u dx / \int v dx$

# 13. Dimensions and scaling

Dimensional analysis is an important topic for engineers and is treated in Workbook 47. It doesn't tell you if you have the right formula or answer, but it can indicate that something must be wrong. Here are some simple examples:

1. If you're asked to find a length, and your answer is some number of square cms, then you must have made an error somewhere.

HELM (2015):

- 2. If you're asked to find an area and your answer is a negative number, then you know you've made an error somewhere UNLESS it is a calculus problem (where an area below the axis may be represented as a negative quantity).
- 3. The formula for the area, S, of a triangle with sides a,b,c must have dimensions of area so it cannot possibly be either of the following:

$$S = a \times b \times c$$
 or  $S = a + b + c$ 

It might in theory be

$$S = (a+b+c)^2$$

which has the right dimensions for area, though that isn't actually correct of course!

There is in fact a complicated formula involving only a, b, c for S, called Heron's formula:

$$S = \sqrt{\{(a+b+c)(b+c-a)(c+a-b)(a+b-c)/16\}}.$$

You can check that this is dimensionally correct.

#### **Unit Conversion**

A related problem is converting from one unit to another. Just because 1~m=100~cm does not mean that  $1~m^3=100~cm^3$ . Obvious, perhaps, but an easy mistake to make when not concentrating. In fact, of course, there are three dimensions here so the scale factor is  $100^3$  and  $1~m^3=1\,000\,000~cm^3$ .

#### Scaling error

If the question is a real-world problem, you should ask: "Is my answer sensible?" For instance, if you are given a list of the main components used in the manufacture of a truck and are asked to estimate its unladen weight, and you come up with an answer of 1000 tonnes, then you must have made a mistake either in the calculations or in the units.

# 14. Some further traps

It is important to remember the following:

#### (a) Cancelling in fractions

Don't fall into the trap of partial cancelling.

This is correct:

$$\frac{(x-1)(x+2)}{(x+3)(x+2)} = \frac{(x-1)}{(x+3)}$$
 (provided  $x \neq -2$ )

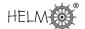

but this is NOT correct:

$$\frac{(x-1)+(x+2)}{(x+3)(x+2)} = \frac{(x-1)+1}{(x+3)}$$

You only cancel once when the factors in the numerator are multiplied but you must cancel each time when the factors in the numerator are added (or subtracted).

#### (b) Inequalities

 $x \le 2$  and  $x \ge -1$  can be combined to give  $-1 \le x \ge 2$ 

BUT  $x \ge 2$  and  $x \le -1$  cannot be combined to give  $2 \ge x \le -1$ , which makes no sense. It is not possible to express these as a single equality (because it would imply  $2 \le -1$ !).

#### (c) Solving equations

$$(x-1)(x-2) = 0 \Rightarrow x-1 = 0 \text{ or } x-2 = 0$$
 TRUE!

**BUT** 

$$(x-1)(x-2) = 2 \Rightarrow x-1 = 2 \text{ or } x-2 = 2$$
 FALSE!

It is only with zero right-hand side that such factorisation is valid.

#### (d) Differentiation

The term  $\frac{dy}{dx}$  indicates differentiation of the expression y with respect to the variable x. The operation of differentiation itself can be expressed as  $\frac{d}{dx}$ . It is not strictly correct to separate out the dy and the dx as in  $\frac{dy}{dx}=x^2\Rightarrow dt=x^2dx$  but this does work (in solving differential equations), however mathematicians don't like it!

#### (e) Integration

$$\int \frac{1}{x} dx = \ln(x) + c \qquad \text{NOT CORRECT!}$$

$$\int \frac{1}{x} dx = \ln|x| + c \qquad \text{CORRECT!}$$

# 15. Stationary Points and Points of Inflection

Most students (and some teachers!) have an imperfect understanding of the definitions of local maximum, local minimum and point of inflection. Simple graphs can be used to illustrate these features.

HELM (2015): 19

Of the following three statements only the first two are known with any certainty by most students:

Given a twice differentiable function f for which f'(a) = 0

- (1) If f''(a) > 0, then f(x) has a minimum when x = a,
- (2) If f''(a) < 0, then f(x) has a maximum when x = a,
- (3) If f''(a) = 0, then f(x) has minimum or a maximum or a point of inflection when x = a.

Many students think (3) always leads to a point of inflection but the graph of  $f(x) = x^4$  clearly shows this to be untrue when x = 0.

Another misconception is that a point of inflection **requires** f'(a)=0. This is not true as can easily be seen, for example, on the sine curve. This raises another point - for any continuous function there is always a point of inflection between every local minimum and local maximum. The graph below highlights these features.

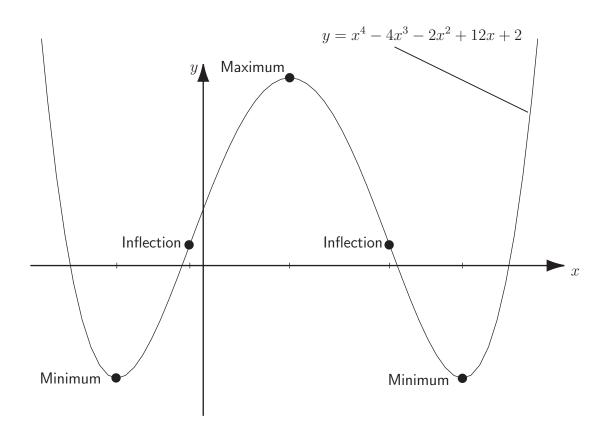

#### Maxima and Minima without Calculus

Students all too readily turn to the calculus when needing to find maxima and minima. There are, however, cases when alternative approaches are simpler, quicker or more informative:

20

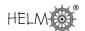

## Example 1

Find the minimum value of  $f(x) \equiv x^2 + 2x + 3$ .

Completing the square gives  $f(x) = (x+1)^2 + 2$ .

This clearly is a minimum when x=-1 and there f(x) has value 2.

## Example 2

Find the maximum value of  $f(x) \equiv 2\sin(x) + 3\cos(x)$  .

Using the trigonometric identity  $\sin(A+B) \equiv \sin A \cos B + \cos A \sin B$  and utilising the triangle in the diagram we have

$$f(x) = \sqrt{13} \left[ \frac{2}{\sqrt{13}} \sin x + \frac{3}{\sqrt{13}} \cos x \right]$$
$$= \sqrt{13} [\cos \alpha \sin x + \sin \alpha \cos x]$$
$$= \sqrt{13} \sin(x + \alpha)$$

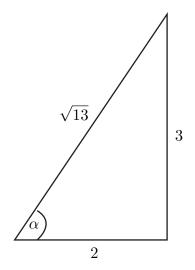

This clearly has a maximum value of  $\sqrt{13}$  at  $x=\frac{\pi}{2}-\alpha$  (for example), which is where  $\sin(x+\alpha)=\sin\left(\frac{\pi}{2}\right)=1.$ 

# Index of Engineering Contexts in Workbooks 1 to 48

49.4

| Engineering Topic                         | Workbook | Page Number |
|-------------------------------------------|----------|-------------|
| Acceleration in polar coordinates         | Wbk 47   | 67          |
| Admittance of an electronic circuit       | Wbk 3    | 69          |
| Aerofoil                                  | Wbk 26   | 14, 19      |
| Aircraft                                  | Wbk 9    | 13          |
| Aircraft wings                            | Wbk 42   | 4           |
| Aircraft wings                            | Wbk 45   | 26          |
| Airline booking                           | Wbk 39   | 29          |
| Alloy impurities                          | Wbk 41   | 18          |
| Alloy spacers                             | Wbk 44   | 4, 16       |
| Alloy stretching                          | Wbk 45   | 27          |
| Alloy-twisting resistance                 | Wbk 45   | 26          |
| Aluminium alloy tensile strength          | Wbk 44   | 45          |
| Aluminium sheet faults                    | Wbk 42   | 4           |
| Amplifier                                 | Wbk 10   | 26          |
| Amplitude                                 | Wbk 3    | 67, 74      |
| Amplitude modulation                      | Wbk 4    | 47          |
| Amusement rides                           | Wbk 34   | 6, 43-50    |
| An LC circuit with sinusoidal input       | Wbk 19   | 48          |
| An RC circuit with single frequency input | Wbk 19   | 26          |
| Angular velocity of Earth                 | Wbk 34   | 40          |
| Anti-lock brakes                          | Wbk 45   | 11          |
| Arrhenius' law                            | Wbk 6    | 32          |
| Assembly machines                         | Wbk 44   | 33          |
| Asteroid                                  | Wbk 17   | 22          |
| Atomic theory                             | Wbk 47   | 13, 14      |
|                                           |          |             |
| Ball bearing diameters                    | Wbk 40   | 19          |
| Banked tracks                             | Wbk 34   | 49          |
| Basketball                                | Wbk 34   | 26          |
| Battery lifetime                          | Wbk 41   | 15          |
| Beam                                      | Wbk 19   | 65, 67      |
| Beam                                      | Wbk 20   | 52          |
| Beam deflection                           | Wbk 48   | 20          |
| Beam deformation                          | Wbk 48   | 15          |
| Beats                                     | Wbk 19   | 64          |
| Bending moment for a multiple structure   | Wbk 48   | 35          |
| Bending moment of beam                    | Wbk 19   | 65          |

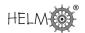

| Bicycle                                                                                                    | Bending moment of beam                 | Wbk 43 | 18        |
|----------------------------------------------------------------------------------------------------|----------------------------------------|--------|-----------|
| Black body radiation                                                                                                    |                                        |        |           |
| Bolt hole diameters                                                                                                    |                                        |        |           |
| Bottle design                                                                                                    |                                        |        |           |
| Brake Wbk 4 14 Buckling of a strut Wkb 12 44 Buckling of columns Wbk 48 26 Buffer Wbk 20 39 Cable Wbk 15 21 Cable Wbk 43 7, 12 Cable breaking strength Wbk 45 31 Cable suspended Wbk 48 40 Calculator battery life Wbk 41 15 Capacitor Wbk 20 49 Car accessories Wbk 35 18 Cartons for powder Wbk 41 13 Castings Wbk 41 9 Catalysts Wbk 44 49 CCD player output Wbk 42 7 Centre of mass Wbk 27 55-65 Centre of pressure Wbk 27 15 Chain alloy Wbk 45 27 Charge Wbk 9 40 Charge on a capacitor Wbk 20 49 Chemical process Wbk 44 49 Chemical reaction Wbk 6 32 Circle cutting machine Wbk 17 10 Circular motion Wbk 34 35 Coomunication network Wbk 36 27 Component lifetime Wbk 37 Compressive strength Wbk 38 24, 25 Compressive strength of blocks Wbk 44 43 Concrete compressive strength Wbk 44 43 Concrete compressive strength Wbk 44 43 Concrete compressive strength Wbk 44 43 Concrete compressive strength Wbk 34 28 Control charts Wbk 44 43 Concrent wbk 45 27 Crank mechanism Wbk 46 24-38 Corrent wbk 47 Corrent model Wbk 37 Corrent wbk 38 21 Conservation of energy Wbk 34 28 Corrent ws 45 4 12 Current associated with magnetic field Wbk 28 28                                                                                                    |                                        |        |           |
| Buckling of a strut Buckling of columns Wbk 48 Buffer Wbk 20 Buffer Wbk 20 Cable Wbk 15 Cable Wbk 43 Cable Wbk 43 Cable Wbk 45 S1 Cable wbk 45 S1 Cable wbk 48 Cable wbk 48 Cable breaking strength Wbk 45 Cable wbk 48 Calculator battery life Wbk 41 Capacitor Wbk 20 Car accessories Wbk 35 Cartons for powder Wbk 41 Castings Wbk 41 Castings Wbk 41 Catlysts Wbk 44 Calculator buttery Wbk 42 Car accessories Wbk 41 Castings Wbk 41 Castings Wbk 42 Catlysts Wbk 44 Cable Catlysts Wbk 44 Caplayer output Wbk 42 Contre of mass Wbk 27 Centre of mass Wbk 27 Chain alloy Wbk 45 Charge Wbk 9 Charge Wbk 9 Charge Wbk 9 Charge on a capacitor Wbk 20 Chemical process Wbk 44 Chemical process Wbk 44 Chemical reaction Wbk 6 Circle cutting machine Wbk 17 Circular motion Wbk 34 Scoonut shy Wbk 34 Coomunication network Wbk 1 Communication network Wbk 1 Communication network Wbk 39 Communication network Wbk 39 Component lifetime Wbk 38 Component variation Wbk 38 Component variation Wbk 38 Component variation Wbk 38 Component variation Wbk 38 Concrete compressive strength of blocks Wbk 44 Concrete compressive strength Wbk 44 Concrete compressive strength Wbk 44 Concrete compressive strength Wbk 44 Concrete compressive strength Wbk 44 Concrete compressive strength Wbk 44 Concrete compressive strength Wbk 44 Concrete compressive strength Wbk 44 Concrete compressive strength Wbk 44 Concrete compressive strength Wbk 44 Concrete compressive strength Wbk 44 Concrete compressive strength Wbk 44 Concrete compressive strength Wbk 45 Conservation of energy Wbk 34 Contrete compressive strength Wbk 46 Carank used to drive a piston Wbk 12 Current Wbk 11 Current associated with magnetic field Wbk 28                                                                                                    |                                        |        |           |
| Buckling of columns  Buffer  Wbk 20  39  Cable  Cable  Wbk 43  7, 12  Cable breaking strength  Cable suspended  Calculator battery life  Capacitor  Car accessories  Wbk 41  Cartons for powder  Catalysts  Catlysts  Centre of mass  Chain alloy  Charge  Charge  Charge  Wbk 42  Charge  Charge  Wbk 43  Concrete compressive strength  Wbk 44  Concrete compressive strength  Wbk 45  Corrank wechanism  Wob 46  Caraccessories  Wbk 47  Wbk 49  Caraccessories  Wbk 41  Wbk 42  Corrant wibh 42  Concrete of mass  Wbk 47  Centre of mass  Wbk 27  Charge  Wbk 9  Charge  Wbk 9  Charge  Wbk 9  Charge  Wbk 44  Component lifetime  Wbk 48  Concrete compressive strength  Wbk 48  Concreting of vehicle  Wbk 49  Corrant webs 40  Corrant work  Corrant work  Concrete compressive strength  Wbk 44  Corrant work  Corrant work  Corrant work  Corrant work  Corrant work  Concrete compressive strength  Wbk 44  Corrant wesd to drive a piston  Wbk 12  Current  Wbk 12  Current  Wbk 12  Current  Wbk 12  Current  Wbk 12  Current  Wbk 13  Current  Wbk 14  Current associated with magnetic field  Wbk 28  Ze  Current  Wbk 12  Current  Wbk 12  Ze  Current  Wbk 12  Ze  Current  Wbk 12  Ze  Current  Wbk 12  Ze  Current  Wbk 12  Ze  Current  Wbk 12  Ze  Current  Wbk 12  Ze  Current  Wbk 12  Ze  Current  Wbk 12  Ze  Current  Wbk 12  Ze  Current  Wbk 12  Ze  Current  Wbk 12  Ze  Current                                                                                                    |                                        |        |           |
| Buffer Wbk 20 39 Cable Wbk 15 21 Cable Wbk 43 7, 12 Cable breaking strength Wbk 45 31 Cable suspended Wbk 48 40 Calculator battery life Wbk 41 15 Capacitor Wbk 20 49 Car accessories Wbk 35 18 Cartons for powder Wbk 41 13 Castings Wbk 41 9 Catalysts Wbk 44 49 CD player output Wbk 42 7 Centre of mass Wbk 27 55-65 Centre of pressure Wbk 27 15 Chain alloy Wbk 45 27 Charge Wbk 49 Charge Wbk 40 Charge on a capacitor Wbk 40 Chemical process Wbk 44 49 Circle cutting machine Wbk 17 10 Circular motion Wbk 34 25 Coonut shy Wbk 34 25 Communication network Wbk 15 Communication network Wbk 16 Communication network Wbk 17 Component lifetime Wbk 38 24, 25 Component variation Wbk 39 17, 18-20 Compressive strength of concrete Wbk 44 43 Concrete compressive strength Wbk 34 25 Conservation of energy Wbk 34 28 Crank used to drive a piston Wbk 12 33 Current Wbk 12 33 Current Wbk 12 21 Current associated with magnetic field Wbk 28 28                                                                                                    |                                        |        |           |
| Cable Wbk 43 7, 12 Cable breaking strength Wbk 45 31 Cable suspended Wbk 48 40 Calculator battery life Wbk 41 15 Capacitor Wbk 20 49 Car accessories Wbk 35 18 Cartons for powder Wbk 41 13 Castings Wbk 41 9 Catalysts Wbk 44 49 CD player output Wbk 27 7 Centre of mass Wbk 27 55-65 Centre of pressure Wbk 27 15 Chain alloy Wbk 45 27 Charge Wbk 49 Chemical process Wbk 40 Chemical reaction Wbk 40 Circle cutting machine Wbk 17 10 Circular motion Wbk 34 Coomunication network Wbk 1 52 Component lifetime Wbk 38 24, 25 Component variation Wbk 39 17, 18-20 Compressive strength Of concrete Wbk 44 Concrete compressive strength Wbk 34 28 Concreting modeled Wbk 34 Concrete compressive strength Wbk 34 Concrete compressive strength Wbk 34 Concrete compressive |                                        |        |           |
| Cable Wbk 43 7, 12 Cable breaking strength Wbk 45 31 Cable suspended Wbk 48 40 Calculator battery life Wbk 41 15 Capacitor Wbk 20 49 Car accessories Wbk 35 18 Cartons for powder Wbk 41 13 Castings Wbk 41 9 Catalysts Wbk 44 49 CD player output Wbk 42 7 Centre of mass Wbk 27 55-65 Centre of pressure Wbk 9 40 Charge Wbk 9 40 Charge Wbk 9 40 Charge on a capacitor Wbk 20 49 Chemical process Wbk 44 49 Circle cutting machine Wbk 17 10 Circular motion Wbk 34 35 Coconut shy Wbk 48 26 Communication network Wbk 15 27 Component lifetime Wbk 16 32 Component variation Wbk 17 52 Component lifetime Wbk 17 52 Component variation Wbk 39 17, 18-20 Compressive strength of blocks Wbk 44 43 Concrete compressive strength Wbk 34 28 Control charts Wbk 46 Control charts Wbk 47 Corank used to drive a piston Wbk 12 33 Current Wbk 12 33 Current Wbk 12 33 Current Wbk 12 121 Current associated with magnetic field Wbk 28 28                                                                                                    |                                        |        |           |
| Cable breaking strength Cable suspended Wbk 48 40 Calculator battery life Wbk 41 15 Capacitor Wbk 20 49 Car accessories Wbk 35 18 Cartons for powder Wbk 41 13 Castings Wbk 41 9 Catalysts Wbk 44 49 CD player output Wbk 42 7 Centre of mass Wbk 27 55-65 Centre of pressure Wbk 45 27 Charge Wbk 40 Charge on a capacitor Wbk 40 Chemical process Wbk 44 49 Chemical reaction Wbk 6 32 Circle cutting machine Wbk 17 10 Circular motion Wbk 34 35 Coconut shy Coomunication network Wbk 15 27 Communication network Wbk 16 32 Communication network Wbk 17 10 Circular motion Wbk 34 25 Communication network Wbk 17 27 Component lifetime Wbk 38 24, 25 Component variation Wbk 49 Compressive strength of blocks Wbk 44 Conductor coating Wbk 38 Conservation of energy Wbk 34 Conductor coating Wbk 45 Control charts Wbk 46 Crank used to drive a piston Wbk 12 33 Current Wbk 12 12 Current associated with magnetic field Wbk 28 28                                                                                                    |                                        |        |           |
| Cable suspended Calculator battery life Capacitor Wbk 41 Car accessories Wbk 35 Cartons for powder Wbk 41 Castings Wbk 41 Catalysts Wbk 44 Wbk 42 CD player output Wbk 42 Centre of mass Wbk 27 Chain alloy Wbk 45 Charge Wbk 49 Charge on a capacitor Wbk 49 Chemical process Wbk 44 Wbk 49 Circle cutting machine Wbk 47 Coonut shy Coonut shy Coonut shy Coomunication network Communication network Compressive strength of concrete Wbk 43 Concrete compressive strength Concreting of vehicle Wbk 44 Corrent wbk 43 Corrent wbk 44 Corrent of pressure Wbk 44 Corrent of pressure Wbk 45 Coomunication of wbk 66 Wbk 17 Coomunication Wbk 34 Coomunication Wbk 35 Coconut shy Wbk 48 Communication network Wbk 7 Component lifetime Wbk 38 Component variation Wbk 39 Concrete compressive strength Wbk 44 Concrete compressive strength Wbk 44 Concrete compressive strength Wbk 44 Concrete compressive strength Wbk 44 Concrete compressive strength Wbk 44 Concrete compressive strength Wbk 45 Control charts Wbk 46 Carank used to drive a piston Wbk 11 Current associated with magnetic field Wbk 28 Carrent Current associated with magnetic field Wbk 28 Carrent Current associated                                                                                                    |                                        |        | ·         |
| Calculator battery life Capacitor Wbk 20 49 Car accessories Wbk 35 18 Cartons for powder Wbk 41 13 Castings Wbk 41 9 Catalysts Wbk 44 49 CD player output Wbk 27 55-65 Centre of mass Wbk 27 15 Chain alloy Wbk 45 27 Charge Wbk 9 40 Charge on a capacitor Wbk 20 49 Chemical process Wbk 44 49 Chemical reaction Wbk 6 32 Circle cutting machine Wbk 34 35 Coconut shy Wbk 34 25 Columns buckling Wbk 38 24 Communication network Wbk 7 27 Component lifetime Component variation Wbk 38 24, 25 Component variation Wbk 39 17, 18-20 Compressive strength of blocks Wbk 44 43 Concrete compressive strength Wbk 34 28 Cornering of vehicle Wbk 34 36-39, 51 Crank mechanism Wbk 46 22 Crank used to drive a piston Wbk 12 33 Current Wbk 11 21 Current associated with magnetic field Wbk 28 28                                                                                                    |                                        |        |           |
| Capacitor  Car accessories  Wbk 35  Cartons for powder  Wbk 41  Castings  Wbk 41  Catalysts  Wbk 44  Wbk 42  CD player output  Wbk 27  Centre of mass  Wbk 27  Centre of pressure  Wbk 27  Chain alloy  Wbk 45  Charge  Wbk 9  Charge on a capacitor  Chemical process  Wbk 44  Circle cutting machine  Wbk 34  Circle cutting machine  Wbk 34  Coonut shy  Communication network  Communication network  Component lifetime  Wbk 38  Component variation  Wbk 39  Concrete compressive strength of blocks  Conductor coating  Corak used to drive a piston  Wbk 12  Wbk 13  Wbk 44  Wbk 14  Wbk 15  Wbk 34  Wbk 36  Wbk 38  Wbk 38  Wbk 48  Concrent of pressure  Wbk 49  Wbk 40  Wbk 40  Wbk 40  Wbk 40  Wbk 40  Wbk 40  Wbk 41  Wbk 41  Wbk 42  Wbk 42  Wbk 42  Wbk 45  Wbk 45  Wbk 45  Wbk 45  Wbk 45  Wbk 46  Wbk 46  Carank used to drive a piston  Wbk 11  Current associated with magnetic field  Wbk 28  Wbk 28                                                                                                    |                                        |        |           |
| Car accessories  Cartons for powder  Castings  Wbk 41  Castings  Wbk 41  Catalysts  Wbk 44  Wbk 42  CD player output  Centre of mass  Wbk 27  Centre of pressure  Wbk 27  Chain alloy  Wbk 45  Charge  Wbk 9  Charge on a capacitor  Chemical process  Wbk 44  Chemical reaction  Wbk 6  Circle cutting machine  Wbk 17  Coroular motion  Wbk 34  Coconut shy  Columns buckling  Communication network  Communication network  Component lifetime  Wbk 38  Component variation  Wbk 39  Compressive strength of blocks  Conductor coating  Cornet mechanism  Cornet work  Cornering of vehicle  Crank used to drive a piston  Wbk 12  Wbk 28  Wbk 48  Courrent  Wbk 11  Current associated with magnetic field  Wbk 28  Ze  Wbk 41  Volume 49  Volume 49  Volume 49  Volume 49  Volume 49  Volume 49  Volume 49  Volume 49  Volume 49  Volume 49  Volume 49  Coround 49  Volume 49  Coround 49  Volume 49  Coround 49  Volume 49  Coround 49  Coround 49  Volume 49  Coround 49  Coround 49  Volume 49  Coround 49  Coround 49 |                                        |        |           |
| Cartons for powder  Castings  Wbk 41  Castings  Wbk 41  Wbk 44  Wbk 44  CD player output  Centre of mass  Wbk 27  Centre of pressure  Wbk 27  Chain alloy  Wbk 45  Chain alloy  Wbk 45  Charge on a capacitor  Chemical process  Wbk 44  Chemical reaction  Wbk 6  Circle cutting machine  Wbk 17  Corount shy  Columns buckling  Communication network  Component lifetime  Component lifetime  Compressive strength of blocks  Conductor coating  Wbk 34  Concrete compressive strength  Conservation of energy  Wbk 44  Wbk 46  Carank used to drive a piston  Wbk 12  Current  Wbk 14  Wbk 14  Wbk 15  Wbk 36  Wbk 47  Wbk 37  Wbk 37  Wbk 38  Wbk 48  Concrete compressive strength  Wbk 44  Wbk 45  Concrete compressive strength  Wbk 46  Wbk 47  Concrete compressive strength  Wbk 48  Concrete compressive strength  Wbk 49  Concrete compressive strength  Wbk 40  Wbk 41  Concrete compressive strength  Wbk 41  Concrete compressive strength  Wbk 42  Concrete compressive strength  Wbk 46  Cank used to drive a piston  Wbk 12  Wbk 12  Wbk 12  Wbk 12  Current  Wbk 12  Current associated with magnetic field  Wbk 28  Wbk 28                                                                                                    | •                                      |        |           |
| Castings  Catalysts  Wbk 44  Wbk 44  CD player output  Wbk 42  Centre of mass  Wbk 27  Centre of pressure  Wbk 27  Chain alloy  Wbk 45  Chain alloy  Wbk 45  Charge  Wbk 9  Charge on a capacitor  Wbk 20  Chemical process  Wbk 44  Chemical reaction  Wbk 6  Circle cutting machine  Wbk 17  Coroular motion  Wbk 34  Coonut shy  Columns buckling  Communication network  Component lifetime  Wbk 38  Component variation  Compressive strength of blocks  Conductor coating  Wbk 34  Conservation of energy  Wbk 34  Corank used to drive a piston  Wbk 12  Current  Wbk 13  Current  Wbk 34  Courrent associated with magnetic field  Wbk 28  Current  Wbk 12  Correct  Wbk 14  Correct cutting machine  Wbk 38  Wbk 48  Component Variation  Wbk 39  Wbk 49  Component Variation  Wbk 49  Wbk 44  Wbk 44  Wbk 45  Concrete compressive strength  Wbk 46  Wbk 46  Carank used to drive a piston  Wbk 28  Wbk 48  Current  Wbk 28  Wbk 28                                                                                                    |                                        |        |           |
| Catalysts  CD player output  Centre of mass  Centre of pressure  Chain alloy  Charge  Charge on a capacitor  Chemical process  Circle cutting machine  Circular motion  Coconut shy  Columns buckling  Communication network  Component lifetime  Component variation  Compressive strength of concrete  Concrete compressive strength  Concrete compressive strength  Conductor coating  Conservation of energy  Wbk 34  28  Control charts  Cornering of vehicle  Wbk 44  Crank mechanism  Wbk 46  Crank used to drive a piston  Wbk 28  Current  Wbk 28  Ze                                                                                                    | -                                      | -      |           |
| CD player output  Centre of mass  Wbk 27  Centre of pressure  Chain alloy  Charge  Charge  Charge on a capacitor  Chemical process  Circle cutting machine  Circular motion  Coconut shy  Columns buckling  Communication network  Component lifetime  Component variation  Compressive strength of concrete  Conservation of energy  Control charts  Coral mechanism  Coral wbk 44  Coral mechanism  Concrete compressive apiston  Coral wbk 45  Communication of energy  Coral wbk 46  Corank used to drive a piston  Wbk 27  Wbk 48  Correct of mass  Wbk 49  Wbk 49  Wbk 49  Wbk 49  Wbk 41  Wbk 38  Wbk 45  Wbk 45  Wbk 45  Wbk 45  Wbk 45  Wbk 45  Wbk 45  Wbk 46  Wbk 38  Corrent  Corrent  Wbk 46  Wbk 46  Corank used to drive a piston  Wbk 11  Current  Wbk 12  Wbk 28  Wbk 28                                                                                                    |                                        |        |           |
| Centre of mass  Centre of pressure  Chain alloy  Charge  Charge  Charge on a capacitor  Chemical process  Circle cutting machine  Circular motion  Circular motion  Coconut shy  Communication network  Component lifetime  Component variation  Concrete compressive strength  Conductor coating  Control charts  Conrect control charts  Corank used to drive a piston  Webk 27  Webk 27  Combub 49  Chemical reaction  Whok 40  Whok 40  Whok 41  Whok 41  Whok 32  Whok 34  Whok 34  Whok 34  Whok 34  Whok 34  Whok 34  Whok 34  Whok 34  Zoncontel in the work  Component lifetime  Whok 38  Whok 39  Whok 39  Whok 39  Whok 44  Whok 45  Whok 45  Whok 45  Whok 45  Whok 46  Whok 48  Concrete compressive strength  Whok 48  Conductor coating  Whok 38  Control charts  Whok 46  Whok 46  Crank used to drive a piston  Whok 11  Current  Whok 12  Whok 28  Whok 28  Whok 28  Whok 28  Whok 28  Whok 31  Current  Whok 11  Current associated with magnetic field  Whok 28  Whok 28                                                                                                    |                                        |        |           |
| Centre of pressure  Chain alloy  Charge  Wbk 45  Charge  Wbk 9  Charge on a capacitor  Chemical process  Wbk 44  Chemical reaction  Wbk 6  Circle cutting machine  Wbk 17  Circular motion  Wbk 34  Coconut shy  Wbk 48  Communication network  Communication network  Component lifetime  Wbk 38  Component variation  Compressive strength of concrete  Wbk 44  Conductor coating  Control charts  Corank used to drive a piston  Wbk 12  Vwbk 12  Vwbk 13  Vwbk 38  Vwbk 39  Vwbk 39  Vwbk 39  Vwbk 39  Vwbk 40  Vwbk 40  Vwbk 40  Vwbk 40  Vwbk 40  Vwbk 40  Vwbk 40  Vwbk 40  Vwbk 40  Vwbk 40  Vwbk 40  Vwbk 40  Vwbk 40  Vwbk 40  Vwbk 40  Vwbk 40  Vwbk 40  Vwbk 40  Vwbk 40  Vwbk 40  Vwbk 40  Vwbk 40  Vwbk 40  Vwbk 40  Vwbk 40  Vwbk 40  Vwbk 40  Control charts  Vwbk 40  Corank used to drive a piston  Wwbk 11  Current  Wwbk 12  Vwbk 28  Vwbk 28                                                                                                    |                                        |        |           |
| Chain alloy Charge Wbk 9 Charge Charge on a capacitor Wbk 20 Chemical process Wbk 44 Wbk 6 Chemical reaction Wbk 6 Circle cutting machine Wbk 17 Circular motion Wbk 34 Wbk 34 Wbk 34 Wbk 34 Wbk 34 Wbk 34 Wbk 34 Wbk 34 Wbk 34 Wbk 34 Wbk 34 Wbk 34 Wbk 34 Wbk 34 Wbk 34 Wbk 34 Wbk 34 Wbk 34 Wbk 34 Wbk 34 Wbk 34 Wbk 1 S2 Communication network Wbk 7 Component lifetime Wbk 38 Wbk 38 Wbk 39 Wbk 39 Wbk 39 Wbk 39 Wbk 45 Wbk 45 Wbk 45 Wbk 44 Wbk 44 Wbk 43 Compressive strength of concrete Wbk 44 Wbk 44 Wbk 43 Concrete compressive strength Wbk 34 Wbk 45 Concrete compressive strength Wbk 44 Wbk 44 Wbk 45 Conductor coating Wbk 38 Conductor coating Wbk 34 Wbk 45 Control charts Wbk 46 Wbk 34 Wbk 46 Canak used to drive a piston Wbk 12 Wbk 11 Current Wbk 11 Wbk 28                                                                                                    |                                        |        |           |
| Charge on a capacitor Wbk 20 49 Chemical process Wbk 44 49 Chemical reaction Wbk 6 32 Circle cutting machine Wbk 17 10 Circular motion Wbk 34 35 Coconut shy Wbk 34 25 Columns buckling Wbk 48 26 Communication network Wbk 1 52 Communication network Wbk 7 27 Component lifetime Wbk 38 24, 25 Component variation Wbk 39 17, 18-20 Compressive strength of blocks Wbk 45 4, 14 Compressive strength of concrete Wbk 44 43 Concrete compressive strength Wbk 38 21 Conservation of energy Wbk 34 28 Control charts Wbk 46 24-38 Cornering of vehicle Wbk 4 62 Crank used to drive a piston Wbk 12 33 Current Wbk 12 28 Current Subbase Subbase Subba |                                        |        |           |
| Charge on a capacitor Chemical process Wbk 44 Wbk 6 Chemical reaction Wbk 6 Circle cutting machine Wbk 17 Circular motion Wbk 34 Wbk 34 Wbk 34 Wbk 34 Wbk 34 Wbk 34 Wbk 34 Wbk 34 Wbk 34 Wbk 34 Wbk 34 Wbk 34 Wbk 34 Communication network Wbk 1 Communication network Wbk 7 Wbk 7 Wbk 38 Wbk 38 Wbk 38 Wbk 39 Wbk 39 Wbk 39 Wbk 39 Wbk 39 Wbk 39 Wbk 39 Wbk 39 Wbk 39 Wbk 39 Wbk 39 Wbk 45 Wbk 45 Wbk 45 Wbk 45 Wbk 45 Wbk 46 Wbk 48 Concrete compressive strength Wbk 38 Wbk 48 Conductor coating Wbk 38 Wbk 48 Conductor coating Wbk 38 Wbk 46 Wbk 36 Wbk 46 Wbk 46 Wbk 46 Crank used to drive a piston Wbk 11 Wbk 11 Wbk 28 Wbk 28                                                                                                    |                                        |        |           |
| Chemical process Chemical reaction Chemical reaction Wbk 6 32 Circle cutting machine Wbk 17 Circular motion Wbk 34 35 Coconut shy Wbk 34 25 Columns buckling Wbk 48 Communication network Wbk 1 Component lifetime Wbk 38 Component variation Wbk 39 Component variation Wbk 45 Component variation Wbk 45 Component variation Wbk 45 Component variation Wbk 45 Component variation Wbk 45 Component variation Wbk 45 Component variation Wbk 45 Component variation Wbk 45 Component variation Wbk 45 Component variation Wbk 48 Component variation Wbk 49 Component variation Wbk 40 Component variation Wbk 40 Component variation Wbk 41 Component variation Wbk 43 Component variation Wbk 44 Wbk 43 Component variation Wbk 44 Wbk 45 Component variation Wbk 45 Wbk 45 Wbk 46 Wbk 48 Wbk 48 Wbk 48 Wbk 48 Wbk 48 Wbk 48 Wbk 48 Wbk 48 Wbk 48  |                                        |        | 49        |
| Chemical reaction  Circle cutting machine  Circular motion  Coconut shy  Columns buckling  Communication network  Component lifetime  Compressive strength of blocks  Concrete compressive strength  Conductor coating  Conservation of energy  Control charts  Crank mechanism  Circular motion  Wbk 17  Wbk 34  25  Wbk 48  26  Communication network  Wbk 7  27  Component lifetime  Wbk 38  24, 25  Wbk 45  4, 14  Compressive strength of blocks  Wbk 45  Wbk 44  43  Concrete compressive strength  Wbk 34  Conservation of energy  Wbk 34  Control charts  Wbk 46  Crank mechanism  Wbk 4  Current  Wbk 11  Current associated with magnetic field  Wbk 28  Ze                                                                                                    |                                        |        |           |
| Circle cutting machine  Circular motion  Coconut shy  Wbk 34  Columns buckling  Communication network  Component lifetime  Component variation  Compressive strength of blocks  Concrete compressive strength  Conductor coating  Conservation of energy  Control charts  Crank mechanism  Current  Circular motion  Wbk 34  35  Wbk 34  25  Wbk 48  26  Wbk 47  27  Communication network  Wbk 7  27  Wbk 38  24, 25  Wbk 39  17, 18-20  Wbk 39  17, 18-20  Wbk 45  4, 14  Compressive strength of concrete  Wbk 44  Wbk 44  43  Concrete compressive strength  Wbk 38  Conservation of energy  Wbk 34  Wbk 46  24-38  Cornering of vehicle  Wbk 34  Crank mechanism  Wbk 4  Crank used to drive a piston  Wbk 11  Current associated with magnetic field  Wbk 28  Z8                                                                                                    |                                        | Wbk 6  | 32        |
| Circular motion  Coconut shy  Columns buckling  Communication network  Communication network  Component lifetime  Component variation  Compressive strength of blocks  Concrete compressive strength  Conductor coating  Conservation of energy  Control charts  Cornering of vehicle  Crank mechanism  Current  Coconum Wbk 34  25  Wbk 48  26  Wbk 7  27  Component Wbk 38  24, 25  Wbk 39  17, 18-20  Wbk 45  4, 14  Compressive strength of concrete  Wbk 44  43  Concrete compressive strength  Wbk 38  21  Conservation of energy  Wbk 34  28  Cornering of vehicle  Wbk 34  36-39, 51  Crank mechanism  Wbk 46  Crank used to drive a piston  Wbk 11  Current  Wbk 12  Sa  Current  Wbk 28  Ze                                                                                                    |                                        | Wbk 17 | 10        |
| Columns buckling  Communication network  Wbk 1 52  Communication network  Wbk 7 27  Component lifetime  Wbk 38 24, 25  Component variation  Wbk 39 17, 18-20  Compressive strength of blocks  Wbk 45 4, 14  Compressive strength of concrete  Wbk 44 43  Concrete compressive strength  Wbk 38 21  Conservation of energy  Wbk 38 21  Conservation of energy  Wbk 34 28  Control charts  Wbk 46 24-38  Cornering of vehicle  Wbk 34 36-39, 51  Crank mechanism  Wbk 4 62  Crank used to drive a piston  Wbk 11 21  Current associated with magnetic field  Wbk 28 28                                                                                                    |                                        |        | 35        |
| Columns buckling  Communication network  Communication network  Wbk 7 27  Component lifetime  Wbk 38 24, 25  Component variation  Wbk 39 17, 18-20  Compressive strength of blocks  Wbk 45 4, 14  Compressive strength of concrete  Wbk 44 43  Concrete compressive strength  Wbk 38 21  Conservation of energy  Wbk 38 21  Conservation of energy  Wbk 34 28  Control charts  Wbk 46 24-38  Cornering of vehicle  Wbk 34 36-39, 51  Crank mechanism  Wbk 4 62  Crank used to drive a piston  Wbk 11 21  Current associated with magnetic field  Wbk 28 28                                                                                                    | Coconut shy                            | Wbk 34 | 25        |
| Communication network  Communication network  Wbk 7 27  Component lifetime  Wbk 38 24, 25  Component variation  Wbk 39 17, 18-20  Compressive strength of blocks  Wbk 45 4, 14  Compressive strength of concrete  Wbk 44 43  Concrete compressive strength  Wbk 38 21  Conductor coating  Wbk 38 21  Conservation of energy  Wbk 34 28  Control charts  Wbk 46 24-38  Cornering of vehicle  Wbk 34 36-39, 51  Crank mechanism  Wbk 4 62  Crank used to drive a piston  Wbk 11 21  Current associated with magnetic field  Wbk 28 28                                                                                                    |                                        | Wbk 48 | 26        |
| Component lifetime  Component variation  Compressive strength of blocks  Compressive strength of concrete  Wbk 45  Concrete compressive strength  Conductor coating  Conservation of energy  Control charts  Cornering of vehicle  Crank mechanism  Crank used to drive a piston  Current  Wbk 38  24, 25  Wbk 45  4, 14  Wbk 44  43  Concrete compressive strength  Wbk 44  Wbk 43  21  Conservation of energy  Wbk 34  Wbk 46  24-38  Cornering of vehicle  Wbk 46  Wbk 46  Crank used to drive a piston  Wbk 12  Wbk 11  Current associated with magnetic field  Wbk 28  Z8                                                                                                    |                                        | Wbk 1  | 52        |
| Component variation  Compressive strength of blocks  Wbk 45  4, 14  Compressive strength of concrete  Wbk 44  Concrete compressive strength  Conductor coating  Wbk 38  Conservation of energy  Wbk 34  Control charts  Wbk 46  Cornering of vehicle  Wbk 34  Crank mechanism  Wbk 46  Crank used to drive a piston  Wbk 11  Current associated with magnetic field  Wbk 28  Wbk 28                                                                                                    | Communication network                  | Wbk 7  | 27        |
| Compressive strength of blocks  Compressive strength of concrete  Wbk 44  Concrete compressive strength  Conductor coating  Conservation of energy  Wbk 34  Control charts  Cornering of vehicle  Crank mechanism  Crank used to drive a piston  Current  Current associated with magnetic field  Wbk 45  4, 14  43  Wbk 44  43  Current  Wbk 44  43  Current  Wbk 38  21  Wbk 34  28  Conservation of energy  Wbk 46  24-38  Conservation of vehicle  Wbk 34  62  Crank mechanism  Wbk 46  Wbk 12  33  Current  Wbk 11  Z1  Current associated with magnetic field  Wbk 28  Z8                                                                                                    | Component lifetime                     | Wbk 38 | 24, 25    |
| Compressive strength of concrete  Concrete compressive strength  Conductor coating  Conservation of energy  Control charts  Cornering of vehicle  Crank mechanism  Crank used to drive a piston  Current  Current associated with magnetic field  Wbk 44  43  Wbk 44  43  Wbk 48  21  Wbk 34  28  C4-38  Wbk 46  24-38  Wbk 46  24-38  Wbk 46  24-38  Wbk 46  24-38  Wbk 11  21  Current  Wbk 12  28                                                                                                    | Component variation                    | Wbk 39 | 17, 18-20 |
| Compressive strength of concrete  Concrete compressive strength  Conductor coating  Conservation of energy  Control charts  Cornering of vehicle  Crank mechanism  Crank used to drive a piston  Current  Current associated with magnetic field  Wbk 44  43  Wbk 44  43  Wbk 48  21  Wbk 34  28  C4-38  Wbk 46  24-38  Wbk 46  24-38  Wbk 46  24-38  Wbk 46  24-38  Wbk 11  21  Current  Wbk 12  28                                                                                                    | Compressive strength of blocks         | Wbk 45 | 4, 14     |
| Conductor coating  Conservation of energy  Wbk 34  Wbk 46  Wbk 46  Wbk 46  Wbk 46  Cornering of vehicle  Wbk 34  Wbk 46  Wbk 34  Wbk 46  Wbk 46  Crank mechanism  Wbk 4  Crank used to drive a piston  Wbk 12  Wbk 11  Current associated with magnetic field  Wbk 28  Wbk 28                                                                                                    |                                        | Wbk 44 | 43        |
| Conductor coating  Conservation of energy  Wbk 34  Wbk 46  Wbk 46  Wbk 46  Wbk 46  Cornering of vehicle  Wbk 34  Wbk 46  Wbk 34  Wbk 46  Wbk 46  Crank mechanism  Wbk 4  Crank used to drive a piston  Wbk 12  Wbk 11  Current associated with magnetic field  Wbk 28  Wbk 28                                                                                                    |                                        | Wbk 44 | 43        |
| Conservation of energy  Control charts  Wbk 46  24-38  Cornering of vehicle  Wbk 34  36-39, 51  Crank mechanism  Wbk 4  62  Crank used to drive a piston  Wbk 12  Wbk 12  Current  Wbk 11  Current associated with magnetic field  Wbk 28  Wbk 28                                                                                                    |                                        | Wbk 38 | 21        |
| Control charts  Cornering of vehicle  Crank mechanism  Crank used to drive a piston  Current  Current associated with magnetic field  Wbk 46  24-38  Wbk 34  36-39, 51  Wbk 4  62  Wbk 12  33  Wbk 11  21  Current associated with magnetic field  Wbk 28  28                                                                                                    |                                        | Wbk 34 | 28        |
| Crank mechanism  Crank used to drive a piston  Current  Current associated with magnetic field  Wbk 4 62  Wbk 12 33  Wbk 11 21  Wbk 28 28                                                                                                    |                                        | Wbk 46 | 24-38     |
| Crank used to drive a piston Wbk 12 33  Current Wbk 11 21  Current associated with magnetic field Wbk 28 28                                                                                                    | Cornering of vehicle                   | Wbk 34 | 36-39, 51 |
| Current Wbk 11 21 Current associated with magnetic field Wbk 28 28                                                                                                    | Crank mechanism                        | Wbk 4  | 62        |
| Current Wbk 11 21 Current associated with magnetic field Wbk 28 28                                                                                                    | Crank used to drive a piston           | Wbk 12 | 33        |
| Ŭ .                                                                                                    |                                        | Wbk 11 | 21        |
|                                                                                                    | Current associated with magnetic field | Wbk 28 | 28        |
| Current in line   Wbk 29   26, 67                                                                                                    | Current in line                        | Wbk 29 | 26, 67    |

| Currents in a ladder network         Wbk 8         30           Currents in three loops         Wbk 8         30           Currents in two loops         Wbk 8         16           Cutting steel quality         Wbk 45         9           Dam         Wbk 27         3, 15, 36           Defective components         Wbk 35         48           Defects (in components and products)         Wbk 37         8, 19, 20, 23, 24, 40, 42, 54-58           Deflection of a beam         Wbk 48         20           Deflection of a uniformly loaded beam         Wbk 49         67           Deflection of a uniformly loaded beam         Wbk 40         52           Demodulation         Wbk 4         40           Detecting a train on a track         Wbk 30         62           Diffraction         Wbk 4         6           Diffraction         Wbk 47         2-23           Diode         Wbk 31         20           Divergence of a magnetic field         Wbk 28         43           Drag         Wbk 47         15, 23           Dynamometer         Wbk 14         16           Earth horizon         Wbk 13         19           Electric circuit         Wbk 13         19                                                                                                    | Current in loop                       | Wbk 29                                | 27             |
|----------------------------------------------------------------------------------------------------|---------------------------------------|---------------------------------------|----------------|
| Currents in three loops         Wbk 8         30           Currents in two loops         Wbk 45         9           Dam         Wbk 27         3, 15, 36           Defective components         Wbk 35         48           Defects (in components and products)         Wbk 37         8, 19, 20, 23, 24, 40, 42, 54-58           Deflection of a beam         Wbk 48         20           Deflection of a uniformly loaded beam         Wbk 19         67           Deflection of a uniformly loaded beam         Wbk 20         52           Demodulation         Wbk 4         40           Detecting a train on a track         Wbk 30         62           Diffraction         Wbk 4         6           Diffusion equation         Wbk 25         8, 14           Dimensional analysis         Wbk 47         2-23           Diode         Wbk 31         20           Divergence of a magnetic field         Wbk 28         43           Drag         Wbk 47         15, 23           Dynamometer         Wbk 14         16           Earth horizon         Wbk 48         8           Electric circuit         Wbk 13         19           Electric circuit         Wbk 29         46                                                                                                    | <u> </u>                              |                                       |                |
| Currents in two loops  Cutting steel quality  Dam  Wbk 27  Nbk 27  Nbk 35  Defective components  Wbk 35  Defects (in components and products)  Deflection of a beam  Wbk 48  Deflection of a uniformly loaded beam  Wbk 48  Deflection of a uniformly loaded beam  Wbk 49  Demodulation  Wbk 40  Detecting a train on a track  Wbk 30  Deffection equation  Wbk 46  Diffusion equation  Wbk 47  Diwergence of a magnetic field  Wbk 31  Drag  Wbk 34  Drag  Wbk 34  Drag  Wbk 34  Drag  Wbk 47  Dynamometer  Wbk 13  Electric circuit  Wbk 13  Electric circuit  Wbk 20  Electric current  Wbk 20  Sa  Sa  Sa  Sa  Sa  Sa  Sa  Sa  Sa  S                                                                                                    |                                       | _                                     |                |
| Cutting steel quality Dam Wbk 27 Dam Wbk 27 Defective components Wbk 35 Defective components Wbk 35 Defects (in components and products) Wbk 37 Deflection of a beam Wbk 48 Deflection of a uniformly loaded beam Wbk 19 Deflection of a uniformly loaded beam Wbk 49 Deflection of a uniformly loaded beam Wbk 40 Detecting a train on a track Wbk 30 Deffection of wbk 4 Detecting a train on a track Wbk 30 Diffraction Wbk 4 Diffraction Wbk 4 Diffusion equation Wbk 25 Diode Wbk 31 Diode Wbk 31 Diode Wbk 31 Diode Wbk 34 Drag Wbk 47 Drag Wbk 47 Drag Wbk 47 Drag Wbk 47 Drag Wbk 47 Dynamometer Wbk 18 Elastic behaviour Wbk 13 Electric circuit Wbk 13 Electric circuit Wbk 13 Electric circuit Wbk 13 Electric circuit Wbk 29 Electric current Wbk 38 Electric current Wbk 39 Electric current Wbk 30 Electric current Wbk 31 Electric current Wbk 32 Electric field Wbk 33 Electric field Wbk 31 Electric field Wbk 31 Electric field Wbk 32 Electric field Wbk 33 Electric field Wbk 33 Electric field Wbk 33 Electric field Wbk 31 Electric field Wbk 33 Electric field Wbk 31 Electric field Wbk 33 Electric field Wbk 33 Electric field Wbk 31 Electric field Wbk 33 Electric field Wbk 33 Electric field Wbk 34 Electric field Wbk 35 Electric field Wbk 36 Electric field Wbk 37 Electric field Wbk 37 Electric field Wbk 38 Electric field Wbk 39 Electric field Wbk 39 Electric field Wbk 30 Electric field Wbk 31 Electric field Wbk 31 Electric field Wbk 31 Electric field Wbk 32 Electric field Wbk 33 Electric field Wbk 34 Ele | <u> </u>                              |                                       |                |
| Dam                                                                                                    |                                       |                                       |                |
| Defective components                                                                                                    |                                       | -                                     |                |
| Defects (in components and products)  Deflection of a beam Deflection of a uniformly loaded beam Deflection of a uniformly loaded beam Deflection of a uniformly loaded beam Deflection of a uniformly loaded beam Deflection of a uniformly loaded beam Demodulation Demodulation Wbk 4 Detecting a train on a track Wbk 30 Detecting a train on a track Wbk 30 Diffraction Wbk 4 Diffusion equation Wbk 25 Diffusion equation Wbk 47 Dimensional analysis Wbk 47 Divergence of a magnetic field Wbk 28 Drag Wbk 31 Drag Wbk 47 Dynamometer Wbk 14 Diffusion Wbk 48 Elastic behaviour Earth horizon Wbk 48 Elastic behaviour Wbk 13 Electric circuit Wbk 13 Electric circuit Wbk 13 Electric circuit Wbk 13 Electric current Wbk 20 Electric current Wbk 35 Electric current Wbk 38 Electric current Wbk 38 Electric current Wbk 38 Electric field Wbk 41 Electric field Wbk 42 Electric field Wbk 43 Electric field Wbk 44 Electric field Wbk 45 Electric field Wbk 46 Electric field Wbk 47 Electric field Wbk 48 Electric field Wbk 49 Electric field Wbk 49 Electric field Wbk 40 Electric field Wbk 40 Electric field Wbk 41 Electric field Wbk 43 Electric field Wbk 44 Electric field Wbk 45 Electric field Wbk 46 Electric meters Wbk 47 Electric motor Wbk 48 Electric motor Wbk 49 Electric motor Wbk 49 Electric wire Electric wire Electric wire Electromagnetic power Wbk 41 Electromagnetic power Wbk 45 Electromotive force Wbk 47 Electromotive force Wbk 47 Electromotive force                                                                                                    |                                       |                                       |                |
| Deflection of a beam                                                                                                    |                                       |                                       | _              |
| Deflection of a beam Deflection of a uniformly loaded beam Deflection of a uniformly loaded beam Deflection of a uniformly loaded beam Wbk 20 Demodulation Wbk 4 Detecting a train on a track Diffraction Wbk 4 Diffraction Wbk 4 Diffusion equation Wbk 25 Diode Wbk 31 Diode Wbk 31 Diode Wbk 31 Drag Wbk 47 Drag Wbk 47 Drag Wbk 47 Drag Wbk 47 Drag Wbk 47 Drag Wbk 47 Drag Wbk 48 Drag Wbk 47 Drag Wbk 48 Drag Wbk 47 Drag Wbk 48 Drag Wbk 47 Drag Wbk 48 Drag Wbk 48 Drag Wbk 47 Drag Wbk 48 Drag Wbk 48 Drag Wbk 48 Drag Wbk 48 Drag Wbk 49 Drag Wbk 40 Drag Wbk 40 Drag Wbk 41 Drag Wbk 41 Drag Wbk 41 Drag Wbk 42 Drag Wbk 43 Drag Wbk 43 Drag Wbk 44 Drag Drag Wbk 45 Drag Wbk 47 Drag Wbk 48 Drag Drag Wbk 48 Drag Drag Wbk 40 Drag Drag Wbk 41 Drag Drag Wbk 41 Drag Drag Wbk 41 Drag Drag Wbk 41 Drag Drag Drag Wbk 41 Drag Drag Drag Drag Drag Wbk 41 Drag Drag Drag Drag Drag Drag Drag Drag                                                                                                    | Defects (iii components and products) | VVDK 31                               |                |
| Deflection of a uniformly loaded beam Deflection of a uniformly loaded beam Deflection of a uniformly loaded beam Demodulation Wbk 4 Wbk 30 Detecting a train on a track Wbk 30 Diffraction Wbk 4 Diffusion equation Wbk 25 Diode Wbk 31 Diode Wbk 31 Diode Wbk 31 Diode Wbk 34 Divergence of a magnetic field Wbk 28 Drag Wbk 47 Drag Wbk 47 Drag Wbk 47 Drag Wbk 47 Drag Wbk 47 Drag Wbk 48 Drag Wbk 47 Drag Wbk 14 Divergence of a magnetic field Wbk 18 Drag Wbk 14 Drag Wbk 14 Drag Wbk 14 Drag Wbk 14 Drag Wbk 14 Drag Wbk 14 Drag Wbk 14 Drag Wbk 14 Drag Wbk 15 Drag Wbk 14 Drag Wbk 15 Drag Wbk 16 Drag Wbk 17 Drag Wbk 18 Drag Wbk 18 Drag Wbk 18 Drag Wbk 18 Drag Wbk 18 Drag Wbk 18 Drag Wbk 18 Drag Wbk 18 Drag Wbk 18 Drag Wbk 18 Drag Drag Wbk 18 Drag Drag Wbk 18 Drag Drag Wbk 18 Drag Drag Wbk 18 Drag Drag Wbk 18 Drag Drag Wbk 18 Drag Drag Wbk 18 Drag Drag Wbk 18 Drag Drag Drag Wbk 18 Drag Drag Drag Wbk 18 Drag Drag Drag Drag Drag Drag Drag Drag                                                                                                    | Deflection of a heam                  | \/\bl. 49                             |                |
| Deflection of a uniformy loaded beam Wbk 20 52  Demodulation Wbk 4 40  Detecting a train on a track Wbk 30 62  Diffraction Wbk 4 6  Diffruction Wbk 4 6  Diffusion equation Wbk 25 8, 14  Dimensional analysis Wbk 47 2-23  Diode Wbk 31 20  Divergence of a magnetic field Wbk 28 43  Drag Wbk 47 15, 23  Dynamometer Wbk 14 16  Earth horizon Wbk 14 16  Earth horizon Wbk 13 19  Electric circuit Wbk 13 19  Electric circuit Wbk 18 38  Electric circuit Wbk 18 38  Electric circuit Wbk 20 36. 44. 49  Electric current Wbk 35 33, 39, 40  Electric current Wbk 38 20  Electric current Wbk 38 25  Electric field Wbk 9 39-44  Electric field Wbk 11 16  Electric field Wbk 13 11  Electric field Wbk 13 11  Electric field Wbk 29 19, 63, 67, 68  Electric meters Wbk 39 28  Electric motor Wbk 28 50  Electric motor Wbk 28 50  Electric motor Wbk 28 50  Electric motor Wbk 28 50  Electric wire Wbk 33 10  Electromagnetic power Wbk 6 50  Electromotive force Wbk 11 21  Electromotive force Wbk 11 21  Electromotive force Wbk 11 21                                                                                                    |                                       | -                                     | -              |
| Demodulation Detecting a train on a track Diffraction Diffraction Diffusion equation Diffusion equation Dimensional analysis Diode Divergence of a magnetic field Drag Drag Dynamometer  Earth horizon Electric circuit Electric circuit Electric current Ubk 29 Electric current Ubk 35 Electric current Ubk 36 Electric field Wbk 37 Electric field Wbk 38 Drag Dynamometer  Wbk 10 Electric circuit Ubk 11 Electric circuit Ubk 12 Electric current Ubk 29 Electric current Ubk 35 Electric current Ubk 38 Electric current Ubk 38 Electric field Ubk 41 Electric field Ubk 41 Electric field Ubk 43 Electric meters Ubk 43 Electric meters Ubk 43 Electric motor Ubk 29 Electric potential Ubk 28 Electric potential Ubk 28 Electric wire Ubk 31 Ubk 41 Electromagnetic power Ubk 6 Electromotive force Ubk 47 Electromotive force Ubk 47                                                                                                    |                                       |                                       |                |
| Detecting a train on a track  Diffraction  Diffusion equation  Diffusion equation  Dimensional analysis  Diode  Divergence of a magnetic field  Drag  Drag  Wbk 34  Drag  Drag  Wbk 47  Drag  Drag  Wbk 47  Drag  Wbk 47  Drag  Wbk 47  Drag  Wbk 47  Drag  Wbk 47  Drag  Wbk 47  Drag  Wbk 47  Drag  Wbk 47  Drag  Wbk 47  Drag  Wbk 48  Earth horizon  Earth horizon  Wbk 13  Drag  Wbk 14  Earth horizon  Wbk 13  Electric circuit  Wbk 12  Electric circuit  Wbk 12  Electric circuit  Wbk 20  Electric circuit  Wbk 29  Helectric current  Wbk 35  Electric current  Wbk 35  Electric current  Wbk 38  Drag  Electric current to screen  Wbk 41  Electric fan  Electric field  Wbk 9  Electric field  Wbk 11  Electric field  Wbk 13  I1  Electric field  Wbk 13  I1  Electric field  Wbk 13  I1  Electric field  Wbk 29  Drag  Wbk 39  Electric field  Wbk 30  Electric field  Wbk 30  Electric field  Wbk 30  Electric field  Wbk 30  Electric field  Wbk 31  Electric field  Wbk 31  Electric field  Wbk 33  Drag  Electric meters  Wbk 39  Electric motor  Wbk 29  Transported  Wbk 29  Transported  Wbk 30  Electric motor  Wbk 29  Transported  Wbk 30  Electric motor  Wbk 29  Transported  Wbk 30  Electric motor  Wbk 29  Transported  Wbk 30  Electric motor  Wbk 29  Transported  Wbk 30  Electric motor  Wbk 30  Electric motor  Wbk 30  Electric motor  Wbk 30  Electric motor  Wbk 41  Electric motor  Wbk 41  Electric motor  Wbk 45  Electric motor  Wbk 46  Electric motor  Wbk 47  Electric motor  Wbk 47  Electric motor  Wbk  |                                       |                                       |                |
| Diffraction  Diffusion equation  Diffusion equation  Wbk 25 8, 14  Dimensional analysis  Wbk 47 2-23  Diode  Wbk 31 20  Divergence of a magnetic field  Wbk 28 43  Drag  Wbk 47 15, 23  Dynamometer  Wbk 14 16  Earth horizon  Earth horizon  Earth horizon  Wbk 13 19  Electric circuit  Wbk 12 26  Electric circuit  Wbk 18 38  Electric circuit  Wbk 20 36. 44. 49  Electric current  Wbk 35 33, 39, 40  Electric current  Wbk 38 20  Electric current  Wbk 38 20  Electric field  Electric field  Wbk 9 39-44  Electric field  Wbk 13 11  Electric field  Wbk 13 11  Electric field  Wbk 13 11  Electric field  Wbk 29 19, 63, 67, 68  Electric motor  Wbk 29 27  Electric potential  Wbk 28 50  Electric owneres  Wbk 41 16  Electric owneres  Wbk 33 10  Electromagnetic power  Wbk 6 50  Electromotive force  Wbk 11 21  Electromotive force  Wbk 11 21  Electromotive force  Wbk 47 9                                                                                                    |                                       | -                                     |                |
| Diffusion equation Dimensional analysis Diode Divergence of a magnetic field Drag Drag Wbk 34 Drag Wbk 47 Drag Wbk 47 Drag Wbk 47 Drag Wbk 47 Drag Wbk 47 Drag Wbk 47 Drag Wbk 47 Drag Wbk 47 Drag Wbk 47 Drag Wbk 47 Drag Wbk 47 Drag Wbk 48 Elastic behaviour Wbk 13 Electric circuit Wbk 12 Electric circuit Wbk 18 Electric circuit Wbk 20 Electric circuit Wbk 29 Electric current Wbk 35 Electric current Wbk 35 Electric current Wbk 38 Electric current Wbk 38 Electric current Wbk 38 Electric fan Wbk 38 Electric field Wbk 41 Electric field Wbk 41 Electric field Wbk 41 Electric field Wbk 41 Electric field Wbk 43 Electric field Wbk 43 Electric field Wbk 41 Electric field Wbk 43 Electric field Wbk 43 Electric field Wbk 43 Electric field Wbk 43 Electric field Wbk 43 Electric field Wbk 43 Electric field Wbk 43 Electric field Wbk 43 Electric field Wbk 43 Electric field Wbk 43 Electric field Wbk 43 Electric field Wbk 43 Electric field Wbk 43 Electric field Wbk 44 Electric field Wbk 45 Electric meters Wbk 49 Electric motor Wbk 29 Electric potential Wbk 28 Electric potential Wbk 28 Electric wire Wbk 33 Electromagnetic power Wbk 6 Electromotive force Wbk 11 Electromotive force Wbk 11 Electromotive force Wbk 47 Electron                                                                                                    |                                       |                                       |                |
| Dimensional analysis  Diode  Divergence of a magnetic field  Drag  Drag  Dynamometer  Wbk 47  Earth horizon  Elastic behaviour  Electric circuit  Electric circuit  Electric circuit  Electric circuit  Electric current  Electric current  Wbk 38  Electric current  Wbk 39  Electric current  Wbk 38  Electric current  Wbk 38  Electric current  Wbk 38  Electric field  Electric field  Electric field  Electric field  Electric motor  Wbk 29  Electric meters  Wbk 39  Electric motor  Wbk 39  Electric motor  Wbk 39  Electric motor  Wbk 38  Electric motor  Wbk 38  Electric motor  Wbk 38  Electric motor  Wbk 38  Electric motor  Wbk 38  Electric motor  Wbk 38  Electric motor  Wbk 38  Electric motor  Wbk 39  Electric motor  Wbk 39  Electric motor  Wbk 39  Electric motor  Wbk 38  Electric motor  Wbk 39  Electric motor  Wbk 39  Electric motor  Wbk 39  Electric motor  Wbk 38  Electric motor  Wbk 38  Electric motor  Wbk 41  Electric potential  Wbk 28  Electric wire  Wbk 33  10  Electromagnetic power  Wbk 6  Electromotive force  Wbk 11  Electromotive force  Wbk 17  Electromotive force  Wbk 47  Wbk 47                                                                                                    |                                       | _                                     |                |
| Diode Divergence of a magnetic field Drag Drag Wbk 34 Drag Wbk 47 Drag Wbk 47 Drag Wbk 47 Drag Wbk 47 Drag Wbk 47 Drag Wbk 47 Drag Wbk 47 Drag Wbk 47 Drag Wbk 47 Drag Wbk 47 Drag Wbk 47 Drag Wbk 47 Drag Wbk 47 Drag Wbk 47 Drag Wbk 47 Drag Wbk 48 Earth horizon Wbk 13 Earth horizon Wbk 13 Electric circuit Wbk 12 Electric circuit Wbk 18 Electric circuit Wbk 20 Blectric circuit Wbk 29 Blectric current Wbk 35 Blectric current Wbk 38 Electric current Wbk 38 Electric current Wbk 38 Electric fan Wbk 38 Electric field Wbk 41 Electric field Wbk 9 Blectric field Wbk 13 Electric field Wbk 13 Electric field Wbk 13 Electric field Wbk 29 Electric field Wbk 29 Electric field Wbk 29 Electric meters Wbk 39 Electric meters Wbk 39 Electric motor Wbk 29 Electric potential Wbk 28 Electric potential Wbk 28 Electric wire Wbk 33 Electric wire Wbk 33 Electromagnetic power Wbk 6 Electromotive force Wbk 11 Electromotive force Wbk 11 Electromotive force Wbk 11 Electromotive force Wbk 11 Electromotive force Wbk 11 Electromotive force Wbk 11 Electromotive force Wbk 47 Electromotive force Wbk 47                                                                                                    |                                       |                                       | ·              |
| Divergence of a magnetic field  Drag  Wbk 34 56  Drag  Wbk 47 15, 23  Dynamometer  Wbk 14 16  Earth horizon  Elastic behaviour  Electric circuit  Wbk 12 26  Electric circuit  Wbk 18 38  Electric circuit  Wbk 20 36. 44. 49  Electric current  Wbk 35 33, 39, 40  Electric current  Wbk 38 20  Electric current  Wbk 38 20  Electric current wbk 38 20  Electric feld  Electric field  Wbk 19 39-44  Electric field  Wbk 10 16  Electric field  Wbk 10 24, 28, 35  Electric field  Wbk 11 16  Electric field  Wbk 13 11  Electric field  Wbk 29 19, 63, 67, 68  Electric meters  Wbk 39 28  Electric motor  Wbk 29 27  Electric potential  Wbk 28 50  Electric overent  Wbk 38 10  Electromagnetic power  Wbk 6 50  Electromotive force  Wbk 11 21  Electromotive force  Wbk 11 21  Electromotive force  Wbk 47 9                                                                                                    | _                                     |                                       |                |
| Drag Wbk 34 56 Drag Wbk 47 15, 23 Dynamometer Wbk 14 16  Earth horizon Wbk 13 19 Electric circuit Wbk 12 26 Electric circuit Wbk 18 38 Electric circuit Wbk 20 36, 44, 49 Electric current Wbk 35 33, 39, 40 Electric current Wbk 38 20 Electric current Wbk 38 20 Electric current Wbk 38 20 Electric fan Wbk 38 25 Electric fan Wbk 39 39-44 Electric field Wbk 11 16 Electric field Wbk 13 11 Electric field Wbk 29 19, 63, 67, 68 Electric meters Wbk 39 28 Electric motor Wbk 29 27 Electric potential Wbk 28 50 Electric wire Wbk 14 16 Electromagnetic power Wbk 6 50 Electromagnetic power Wbk 6 50 Electromotive force Wbk 11 21 Electromotive force Wbk 11 21 Electromotive force Wbk 11 21 Electromotive force Wbk 11 21 Electromotive force Wbk 11 21                                                                                                    |                                       |                                       |                |
| Drag Wbk 47 15, 23  Dynamometer Wbk 14 16  Earth horizon Wbk 13 19  Electric circuit Wbk 12 26  Electric circuit Wbk 20 36, 44, 49  Electric current Wbk 35 33, 39, 40  Electric current Wbk 38 20  Electric current Wbk 38 20  Electric current Wbk 38 20  Electric fan Wbk 38 25  Electric fan Wbk 39 39-44  Electric field Wbk 11 16  Electric field Wbk 13 11  Electric field Wbk 29 19, 63, 67, 68  Electric meters Wbk 39 28  Electric motor Wbk 28 50  Electric wire Wbk 33 10  Electromagnetic power Wbk 6 50  Electromotive force Wbk 11 21  Electromotive force Wbk 11 21  Electromotive force Wbk 11 21  Electromotive force Wbk 11 21  Electromotive force Wbk 11 21  Electromotive force Wbk 17 9                                                                                                    |                                       |                                       |                |
| Dynamometer  Wbk 14 16  Earth horizon  Elastic behaviour  Electric circuit  Electric circuit  Electric circuit  Electric current  Wbk 20 36. 44. 49  Electric current  Wbk 35 33, 39, 40  Electric current  Wbk 38 20  Electric current  Wbk 38 20  Electric fan  Electric fan  Electric field  Wbk 9 39-44  Electric field  Wbk 11 16  Electric field  Wbk 13 11  Electric field  Wbk 29 19, 63, 67, 68  Electric meters  Wbk 39 28  Electric motor  Electric wire  Wbk 38 10  Electric wire  Wbk 38 10  Electrodynamic meters  Wbk 6 50  Electromotive force  Wbk 47 9                                                                                                    |                                       |                                       |                |
| Earth horizon  Elastic behaviour  Electric circuit  Electric circuit  Electric circuit  Electric circuit  Electric current  Electric current  Electric current  Electric current  Electric current  Electric current  Electric current  Electric current  Electric fan  Electric fan  Electric field  Electric field  Electric field  Electric field  Electric field  Electric field  Electric field  Electric field  Electric field  Electric field  Electric field  Electric field  Electric field  Electric field  Electric field  Electric meters  Wbk 39  Electric meters  Wbk 39  Electric motor  Wbk 29  Electric potential  Electric wire  Wbk 33  Electric wire  Wbk 33  Electric wire  Wbk 41  Electrodynamic meters  Wbk 6  Electromagnetic power  Wbk 6  Electromotive force  Wbk 11  Electromotive force  Wbk 47  Electromotive force  Wbk 47                                                                                                    |                                       |                                       |                |
| Elastic behaviour  Electric circuit  Electric circuit  Electric circuit  Electric circuit  Electric circuit  Electric circuit  Electric current  Electric current  Electric current  Electric current  Electric current  Electric current  Electric current  Electric fan  Electric field  Electric field  Electric field  Electric field  Electric field  Electric field  Electric field  Electric field  Electric field  Electric field  Electric field  Electric field  Electric field  Electric field  Electric field  Electric field  Electric field  Electric field  Electric meters  Electric motor  Electric motor  Electric potential  Electric wire  Wbk 28  Electric wire  Wbk 33  Electric wire  Wbk 34  Electrodynamic meters  Wbk 45  Electromagnetic power  Wbk 6  Electromotive force  Wbk 11  Electromotive force  Wbk 17  Electromotive force  Electromotive force  Electromotive force  Electromotive force  Wbk 47  Electromotive force                                                                                                    | Dynamometer                           | Wbk 14                                | 16             |
| Elastic behaviour  Electric circuit  Electric circuit  Electric circuit  Electric circuit  Electric circuit  Electric circuit  Electric current  Electric current  Electric current  Electric current  Electric current  Electric current  Electric current  Electric fan  Electric fan  Electric field  Electric field  Electric field  Electric field  Electric field  Electric field  Electric field  Electric field  Electric field  Electric field  Electric field  Electric field  Electric field  Electric field  Electric field  Electric field  Electric field  Electric meters  Electric motor  Electric motor  Electric potential  Electric wire  Wbk 28  Electric wire  Wbk 33  Electric wire  Wbk 34  Electrodynamic meters  Wbk 45  Electromagnetic power  Wbk 6  Electromotive force  Wbk 11  Electromotive force  Wbk 17  Electromotive force  Electromotive force  Wbk 47                                                                                                    |                                       | \ \ \ \ \ \ \ \ \ \ \ \ \ \ \ \ \ \ \ |                |
| Electric circuit  Electric circuit  Electric circuit  Electric circuit  Electric circuit  Electric current  Electric current  Electric current  Electric current  Electric current  Electric current  Electric current  Electric fan  Electric fan  Electric field  Electric field  Electric field  Electric field  Electric field  Electric field  Electric field  Electric field  Electric field  Electric field  Electric field  Electric field  Electric meters  Electric motor  Electric motor  Electric potential  Electric wire  Electrodynamic meters  Wbk 14  Electromagnetic power  Electromotive force  Electron  Wbk 47  Electron  Wbk 47  Electron                                                                                                    |                                       | -                                     | _              |
| Electric circuit Electric circuit Electric circuit Electric current Electric current Electric current Electric current Electric current Electric current Electric current Electric current Electric current Electric current to screen Electric fan Electric field Electric field Electric field Electric field Electric field Electric field Electric field Electric field Electric field Electric field Electric meters Electric meters Electric motor Electric potential Electric wire Electrodynamic meters Wbk 14 Electromagnetic power Electromotive force Wbk 47 Electromagnetic power Electron Wbk 47 Electromagnetic power Electron Wbk 47                                                                                                    |                                       |                                       |                |
| Electric circuit  Electric current  Electric current  Electric current  Electric current  Electric current  Electric current  Electric current  Electric current  Electric current to screen  Electric fan  Electric field  Electric field  Electric field  Electric field  Electric field  Electric field  Electric field  Electric field  Electric field  Electric field  Electric meters  Wbk 39  Electric meters  Wbk 39  Electric motor  Electric potential  Electric wire  Wbk 33  Electric wire  Wbk 33  Electric wire  Wbk 33  Electric wire  Wbk 33  Electric wire  Wbk 33  Electric wire  Wbk 33  Electrodynamic meters  Wbk 41  Electromagnetic power  Wbk 6  Electromotive force  Wbk 47  Electron  Wbk 47                                                                                                    |                                       |                                       |                |
| Electric current  Electric current  Electric current  Wbk 35  Wbk 38  Wbk 38  Electric current to screen  Electric fan  Electric fan  Electric field  Electric field  Electric field  Electric field  Wbk 11  Electric field  Wbk 13  Electric field  Wbk 13  Electric field  Wbk 13  Electric field  Wbk 29  19, 63, 67, 68  Electric meters  Wbk 39  Electric motor  Wbk 29  Electric potential  Electric potential  Wbk 28  Electric wire  Wbk 33  Electric wire  Wbk 33  Electrodynamic meters  Wbk 41  Electromagnetic power  Wbk 6  Electromotive force  Wbk 47  Electron  Wbk 47                                                                                                    |                                       |                                       |                |
| Electric current  Electric current  Wbk 38 20  Electric current to screen  Electric fan  Electric field  Electric field  Electric field  Electric field  Electric field  Electric field  Electric field  Electric field  Electric field  Electric field  Electric field  Electric field  Electric field  Electric field  Electric meters  Electric meters  Electric motor  Electric potential  Electric wire  Electric wire  Electrodynamic meters  Electromagnetic power  Electromotive force  Wbk 37 9                                                                                                    |                                       |                                       |                |
| Electric current to screen Wbk 41 24, 28, 35  Electric fan Wbk 38 25  Electric field Wbk 9 39-44  Electric field Wbk 11 16  Electric field Wbk 13 11  Electric field Wbk 29 19, 63, 67, 68  Electric meters Wbk 39 28  Electric motor Wbk 29 27  Electric potential Wbk 28 50  Electric wire Wbk 33 10  Electrodynamic meters Wbk 47 9                                                                                                    |                                       |                                       |                |
| Electric current to screen  Electric fan  Wbk 38  Electric field  Wbk 9  39-44  Electric field  Wbk 11  Electric field  Wbk 13  Electric field  Wbk 29  19, 63, 67, 68  Electric meters  Wbk 29  Electric motor  Wbk 29  Electric potential  Wbk 28  Electric wire  Wbk 33  Electric wire  Wbk 33  Electric wire  Wbk 34  Electrodynamic meters  Wbk 45  Electromagnetic power  Wbk 6  Electromotive force  Wbk 47  Electron  Wbk 47                                                                                                    |                                       |                                       |                |
| Electric fan Wbk 38 25 Electric field Wbk 9 39-44 Electric field Wbk 11 16 Electric field Wbk 13 11 Electric field Wbk 29 19, 63, 67, 68 Electric meters Wbk 39 28 Electric motor Wbk 29 27 Electric potential Wbk 28 50 Electric wire Wbk 33 10 Electrodynamic meters Wbk 3 10 Electromagnetic power Wbk 6 50 Electromotive force Wbk 11 21 Electron Wbk 47 9                                                                                                    |                                       |                                       |                |
| Electric field Wbk 9 39-44  Electric field Wbk 11 16  Electric field Wbk 13 11  Electric field Wbk 29 19, 63, 67, 68  Electric meters Wbk 39 28  Electric motor Wbk 29 27  Electric potential Wbk 28 50  Electric wire Wbk 33 10  Electrodynamic meters Wbk 14 16  Electromagnetic power Wbk 6 50  Electromotive force Wbk 11 21  Electron Wbk 47 9                                                                                                    |                                       |                                       |                |
| Electric field Wbk 11 16  Electric field Wbk 13 11  Electric field Wbk 29 19, 63, 67, 68  Electric meters Wbk 39 28  Electric motor Wbk 29 27  Electric potential Wbk 28 50  Electric wire Wbk 33 10  Electrodynamic meters Wbk 14 16  Electromagnetic power Wbk 6 50  Electromotive force Wbk 11 21  Electron Wbk 47 9                                                                                                    |                                       |                                       |                |
| Electric field Wbk 13 11  Electric field Wbk 29 19, 63, 67, 68  Electric meters Wbk 39 28  Electric motor Wbk 29 27  Electric potential Wbk 28 50  Electric wire Wbk 33 10  Electrodynamic meters Wbk 14 16  Electromagnetic power Wbk 6 50  Electromotive force Wbk 11 21  Electron Wbk 47 9                                                                                                    |                                       |                                       |                |
| Electric field  Electric meters  Wbk 39 28  Electric motor  Wbk 29 27  Electric potential  Wbk 28 50  Electric wire  Wbk 33 10  Electrodynamic meters  Wbk 14 16  Electromagnetic power  Electromotive force  Wbk 11 21  Electron  Wbk 47 9                                                                                                    |                                       |                                       |                |
| Electric meters Wbk 39 28  Electric motor Wbk 29 27  Electric potential Wbk 28 50  Electric wire Wbk 33 10  Electrodynamic meters Wbk 14 16  Electromagnetic power Wbk 6 50  Electromotive force Wbk 11 21  Electron Wbk 47 9                                                                                                    |                                       |                                       | 11             |
| Electric motor  Electric potential  Wbk 29 27  Wbk 28 50  Electric wire  Wbk 33 10  Electrodynamic meters  Wbk 14 16  Electromagnetic power  Wbk 6 50  Electromotive force  Wbk 11 21  Electron  Wbk 47 9                                                                                                    | Electric field                        | Wbk 29                                | 19, 63, 67, 68 |
| Electric potential Wbk 28 50 Electric wire Wbk 33 10 Electrodynamic meters Wbk 14 16 Electromagnetic power Wbk 6 50 Electromotive force Wbk 11 21 Electron Wbk 47 9                                                                                                    | Electric meters                       | Wbk 39                                | 28             |
| Electric wire Wbk 33 10  Electrodynamic meters Wbk 14 16  Electromagnetic power Wbk 6 50  Electromotive force Wbk 11 21  Electron Wbk 47 9                                                                                                    | Electric motor                        | Wbk 29                                | 27             |
| Electrodynamic meters Wbk 14 16 Electromagnetic power Wbk 6 50 Electromotive force Wbk 11 21 Electron Wbk 47 9                                                                                                    | Electric potential                    | Wbk 28                                | 50             |
| Electromagnetic powerWbk 650Electromotive forceWbk 1121ElectronWbk 479                                                                                                    | Electric wire                         | Wbk 33                                | 10             |
| Electromotive force Wbk 11 21 Electron Wbk 47 9                                                                                                    | Electrodynamic meters                 | Wbk 14                                | 16             |
| Electron Wbk 47 9                                                                                                    |                                       | Wbk 6                                 | 50             |
|                                                                                                    | Electromotive force                   | Wbk 11                                | 21             |
| Electronic circuits Wbk 3 69                                                                                                    | Electron                              | Wbk 47                                | 9              |
|                                                                                                    | Electronic circuits                   | Wbk 3                                 | 69             |

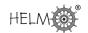

| Electronic component failure Wbk 42 19                                                                                                    |       |
|----------------------------------------------------------------------------------------------------|-------|
| Electronic component lifetime Wbk 46 6                                                                                                    |       |
| Electronic filters Wbk 12 2, 60                                                                                                    | 1     |
| Electronic monitoring components Wbk 42 5, 6                                                                                                    |       |
| Electrostatic charge Wbk 13 11                                                                                                    |       |
| Electrostatic potential Wbk 11 16                                                                                                    |       |
| Electrostatics Wbk 9 39-44                                                                                                    | 1     |
| Electrostatics Wbk 47 13                                                                                                    | т     |
| Energy Wbk 14 13                                                                                                    |       |
| Energy Wbk 34   10, 2                                                                                                    | ΙQ    |
| Energy Wbk 47 18                                                                                                    | .0    |
|                                                                                                    |       |
| 9 1                                                                                                    |       |
|                                                                                                    |       |
| '                                                                                                    |       |
|                                                                                                    |       |
| Exponential decay of sound intensity Wbk 6 46                                                                                                    |       |
| Extension of spring Wbk 43 21                                                                                                    |       |
| Facility of a small of the same of the same of the sam |       |
| Feedback applied to an amplifier Wbk 10 26                                                                                                    |       |
| Feedback convolution Wbk 21 75                                                                                                    |       |
| Field due to point charges Wbk 9 40                                                                                                    |       |
| Field strength around a charged line Wbk 29 67                                                                                                    |       |
| Field strength on a cylinder Wbk 29 68                                                                                                    |       |
| Flight overbooking Wbk 39 29                                                                                                    | _     |
| Fluid flow Wbk 26 36-3                                                                                                    |       |
|                                                                                                    | 6, 91 |
| Fluid power transmission Wbk 12 31                                                                                                    |       |
| Fluid theory Wbk 47   14, 2                                                                                                    | :0    |
| Force on a loop from an electric field Wbk 29 27                                                                                                    |       |
| Fraunhofer diffraction Wbk 47 56, 6                                                                                                    | 0     |
| Fuel injection system efficiency Wbk 45   18                                                                                                    |       |
| Fuel injection systems Wbk 44 10                                                                                                    |       |
| Fun ride - rollercoaster Wbk 34 44                                                                                                    |       |
| Fun ride - 'Rotor' Wbk 34 46                                                                                                    |       |
| Fun ride - 'Yankee Flyer' Wbk 34 47                                                                                                    |       |
|                                                                                                    |       |
| Gain Wbk 10 26                                                                                                    |       |
| Gauss' law   Wbk 29   63, 6                                                                                                    | 5     |
|                                                                                                    |       |
| Harmonic oscillator Wbk 23   69                                                                                                    |       |
| Heat conduction Wbk 48   76                                                                                                    |       |
| Heat conduction equation Wbk 25 8, 14                                                                                                    |       |
| Heat conduction equation Wbk 32 48                                                                                                    |       |
| Heat conduction through a furnace wall Wbk 25 32                                                                                                    |       |
| Heat flow in an insulated metal plate Wbk 1 85                                                                                                    |       |
| Height of building Wbk 18 34                                                                                                    |       |
| Helmholtz's equation Wbk 25 18                                                                                                    |       |

| High frequency line equation Wbk Hooke's law Wbk Wbk    |      | 21             |
|---------------------------------------------------------|------|----------------|
|                                                         | . 47 |                |
| 11 . 1                                                  |      | 6              |
| Horizon distance Wbk                                    | 4    | 8              |
| Hydraulic brakes Wbk                                    | : 12 | 31             |
| Hypertension and noise Wbk                              | 43   | 8              |
| Ideal gas equation Wbk                                  | 47   | 18             |
| Ideal gas law Wbk                                       | 18   | 13, 18         |
| Ideal gas law and Redlich-Kwong equation Wbk            | 18   | 18             |
| Impedance Wbk                                           | 12   | 60-63          |
| Instant coffee production Wbk                           | 46   | 30, 32, 35     |
| Insulating blocks Wbk                                   | 45   | 4, 14, 29      |
| Interference field Wbk                                  | 47   | 51             |
| Interference fringes Wbk                                | 47   | 64             |
| Interference fringes Wbk                                | : 4  | 31             |
| Inverse square law decay of electromagnetic power   Wbk | 6    | 50             |
|                                                         |      |                |
| Joukowski transformation Wbk                            | 26   | 19             |
|                                                         |      |                |
| Kepler's laws Wbk                                       | 47   | 12             |
| Kinetic energy Wbk                                      | : 1  | 79             |
| Kinetic energy Wbk                                      | 6    | 32             |
| Kinetic energy Wbk                                      | 34   | 10, 28         |
| Kirchhoff's law Wbk                                     | 3    | 10             |
| Kirchhoff's law Wbk                                     | 8    | 28-30          |
| Kirchhoff's law Wbk                                     | 20   | 49             |
|                                                         |      |                |
| Ladder network Wbk                                      |      | 60             |
| Laplace's equation Wbk                                  |      | 7, 17, 25, 36  |
| Laplace's equation Wbk                                  | 26   | 11             |
| Laplace's equation Wbk                                  | 33   | 19, 27, 30, 34 |
| Lifetime Wbk                                            | 38   | 11, 13, 24, 25 |
| Lift Wbk                                                | 47   | 15             |
| Light bulb lifetime Wbk                                 | 46   | 5              |
| Light bulbs Wbk                                         | 38   | 11             |
| Light ray propagation Wbk                               | 47   | 53             |
| Light rays Wbk                                          | 12   | 29             |
| Light rays Wbk                                          |      | 16             |
| Light waves Wbk                                         |      | 31             |
| Light waves Wbk                                         |      | 48             |
| Light waves Wbk                                         |      | 13             |
| Lightning strike Wbk                                    |      | 46             |
| Lorentz force Wbk                                       | 29   | 27             |
|                                                         |      |                |

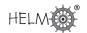

| Mach number                        | Wbk 47 | 16           |
|------------------------------------|--------|--------------|
| Magnetic field                     | Wbk 11 | 21           |
| Magnetic field                     | Wbk 28 | 28, 43, 45   |
| Magnetic field from a current line | Wbk 29 | 29           |
| Magnetic flux                      | Wbk 13 | 51           |
| Magnetic flux                      | Wbk 29 | 43           |
| Magnets                            | Wbk 39 | 28           |
| Manufacturing components           | Wbk 35 | 48           |
| Masses on spring                   | Wbk 20 | 47           |
| Maximum height of projectile       | Wbk 34 | 12           |
| Maximum range of projectile        | Wbk 34 | 14           |
| Measuring the height of a building | Wbk 18 | 34           |
| Metal bar temperature              | Wbk 32 | 53-57, 60-64 |
| Microphones                        | Wbk 48 | 10           |
| Mixture - pressure in              | Wbk 31 | 79-81        |
| Modelling vibrating systems        | Wbk 23 | 68           |
| Models - beetles                   | Wbk 5  | 18           |
| Models - carton                    | Wbk 5  | 33           |
| Models - falling rock              | Wbk 5  | 6-10, 26-30  |
| Models - ferry                     | Wbk 5  | 18           |
| Models - profit                    | Wbk 5  | 18, 30       |
| Models - rain                      | Wbk 5  | 12           |
| Models - rain level                | Wbk 5  | 15           |
| Models - road level                | Wbk 5  | 14           |
| Models - rocket                    | Wbk 5  | 10           |
| Models - satellite                 | Wbk 5  | 10           |
| Models - snowfall                  | Wbk 5  | 17           |
| Models - sound                     | Wbk 5  | 46           |
| Models - supply and demand         | Wbk 5  | 21           |
| Models - tide level                | Wbk 5  | 39-44        |
| Modulation                         | Wbk 4  | 40           |
|                                    |        |              |
| Network                            | Wbk 1  | 52           |
| Network                            | Wbk 7  | 4, 25-28     |
| Newton's law of cooling            | Wbk 32 | 3            |
| Newton's laws of motion            | Wbk 47 | 13           |
| Newton's second law                | Wbk 9  | 13           |
| Newton's second law                | Wbk 15 | 3            |
| Newton's second law                | Wbk 28 | 6            |
| Newton's second law                | Wbk 34 | 60           |
| Noise                              | Wbk 43 | 8            |
| Noise barriers                     | Wbk 4  | 6            |
| Noise reduction by sound barriers  | Wbk 4  | 6            |
|                                    |        |              |
|                                    | 1      | 1            |

| Ohm's law Optical interference fringes due to glass plate Orbit Orbit Orbit Orbit Orbit Orbit Orbit Orbit Orbit Orbit Orbit Ovbk 47  Output signal  Paint weathering Parabolic mirror Parachute Parachute Parachute Parachute Parachute Parallel design of components Pendulum Pendulum Pipe Pipe Wbk 47  Pipe Pipe Wbk 47  Piston ring diameter Planetary motion Plastic bottle design Poiston's equation Poisson's equation Poisson's equation Pressure Pressure Pressure Pressure Pressure Pressure Pressure Production line data  Wbk 48  31  Vwbk 47  20  Wbk 47  20  Wbk 47  7, 10-11  Vwbk 48  50, 51  Vwbk 39  17  Planetary motion Wbk 47  Vwbk 47  Vwbk 47  Vwbk 47  Vwbk 47  Vwbk 47  Vwbk 48  Vwbk 47  Vwbk 47  Vwbk 47  Vwbk 47  Vwbk 47  Vwbk 47  Vwbk 47  Vwbk 48  Vwbk 47  Vwbk 47  Vwbk 47  Vwbk 47  Vwbk 47  Vwbk 47  Vwbk 48  Vwbk 47  Vwbk 47  Vwbk 46  Vwbk 46  Vwbk 46  Vwbk 46  Vwbk 46  Vwbk 46  Vwbk 46  Vwbk 46  Vwbk 46  Vwbk 46  Vwbk 46  Vwbk 46  Vwbk 46  Vwbk 46  Vwbk 46  Vwbk 46  Vwbk 46  Vwbk 46  Vwbk 46  Vwbk 46  Vwbk 47  Vwbk 47  Vwbk 47  Vwbk 47  Vwbk 47  Vwbk 47  Vwbk 47  Vwbk 47  Vwbk 47  Vwbk 47  Vwbk 47  Vwbk 47  Vwbk 47  Vwbk 47  Vwbk 48  Vwbk 46  Vwbk 46  Vwbk 46  Vwbk 46  Vwbk 46  Vwbk 46  Vwbk 47  Vwbk 47  Vwbk 47  Vwbk 47  Vwbk 47  Vwbk 48  Vwbk 48  Vwbk 47  Vwbk 47  Vwbk 48  Vwbk 48  Vwbk 47  Vwbk 47  Vwbk 47  Vwbk 47  Vwbk  |
|----------------------------------------------------------------------------------------------------|
| Orbit                                                                                                    |
| Orbit                                                                                                    |
| Output signal  Paint weathering Parabolic mirror Wbk 44 29 Parachute Parachute Wbk 6 48 Parachute Parachute Wbk 34 58 Parallel design of components Wbk 46 7-9 Pareto charts Pendulum Wbk 47 7, 10-11 Pendulum Wbk 48 50, 51 Pipe Wbk 47 20 Pipe mass Wbk 3 27 Piston ring diameter Wbk 39 17 Planetary motion Wbk 47 12 Plastic bottle design Wbk 34 7 Point - scratch resistance Wbk 35 20 Poisson's equation Wbk 36 20 Poisson's equation Wbk 37 20 Pressure Wbk 38 20 Pressure Wbk 39 4 Pressure Wbk 31 52 Wbk 35 20 Point - shock resistance Wbk 35 20 Point - shock resistance Wbk 35 20 Poisson's equation Wbk 37 3 19, 28, 31 Population dynamic models Wbk 37 3, 15, 36 Pressure Wbk 47 16 Pressure in an ideal multicomponent mixture Wbk 31 79 Pressure of gas                                                                                                    |
| Output signal  Paint weathering Parabolic mirror Wbk 44 29 Parachute Parachute Wbk 6 48 Parachute Parachute Wbk 34 58 Parallel design of components Wbk 46 7-9 Pareto charts Pendulum Wbk 47 7, 10-11 Pendulum Wbk 48 50, 51 Pipe Wbk 47 20 Pipe mass Wbk 3 27 Piston ring diameter Wbk 39 17 Planetary motion Wbk 47 12 Plastic bottle design Wbk 34 7 Point - scratch resistance Wbk 35 20 Poisson's equation Wbk 36 20 Poisson's equation Wbk 37 20 Pressure Wbk 38 20 Pressure Wbk 39 4 Pressure Wbk 31 52 Wbk 35 20 Point - shock resistance Wbk 35 20 Point - shock resistance Wbk 35 20 Poisson's equation Wbk 37 3 19, 28, 31 Population dynamic models Wbk 37 3, 15, 36 Pressure Wbk 47 16 Pressure in an ideal multicomponent mixture Wbk 31 79 Pressure of gas                                                                                                    |
| Paint weathering Parabolic mirror Wbk 47 27, 28, 29 Parachute Parachute Wbk 6 48 Parachute Wbk 34 58 Parallel design of components Wbk 46 7-9 Pareto charts Wbk 46 35 Pendulum Wbk 47 7, 10-11 Pendulum Wbk 48 50, 51 Pipe Wbk 47 20 Pipe mass Wbk 3 27 Piston ring diameter Wbk 39 17 Planetary motion Wbk 47 12 Plastic bottle design Wbk 31 52 Plastic tube tensile strength Wbk 44 47 Point - scratch resistance Wbk 35 20 Point - shock resistance Wbk 35 20 Poisson's equation Wbk 32 8-11 Pressure Wbk 9 4 Pressure Wbk 47 16 Pressure in an ideal multicomponent mixture Wbk 31 79 Pressure of gas Wbk 13 79 Pressure of gas                                                                                                    |
| Parabolic mirror Parachute Parachute Parachute Parachute Parachute Parachute Parachute Parachute Parachute Parachute Parachute Parachute Parachute Parachute Parachute Parachute Parachute Parachute Parachute Parachute Parachute Parachute Parachute Parachute Parachute Wbk 34 58 Pendulum Wbk 46 7-9 Wbk 47 7, 10-11 Pendulum Wbk 48 50, 51 Pipe Wbk 47 20 Pipe mass Wbk 3 27 Piston ring diameter Wbk 39 17 Planetary motion Wbk 47 12 Plastic bottle design Wbk 31 52 Plastic tube tensile strength Wbk 44 47 Point - scratch resistance Wbk 35 20 Point - shock resistance Wbk 35 20 Point - shock resistance Wbk 35 20 Poisson's equation Wbk 25 18 Poisson's equation Wbk 33 19, 28, 31 Population dynamic models Wbk 32 8-11 Pressure Wbk 9 4 Pressure Wbk 47 16 Pressure in an ideal multicomponent mixture Wbk 31 79 Pressure of gas                                                                                                    |
| Parabolic mirror  Parachute  Parachute  Parachute  Parachute  Parallel design of components  Wbk 46  Pareto charts  Pendulum  Pendulum  Pipe  Wbk 47  Pipe  Pipe  Wbk 47  Piston ring diameter  Planetary motion  Plastic bottle design  Plastic tube tensile strength  Point - scratch resistance  Poisson's equation  Poisson's equation  Possure  Pressure  Pressure  Pressure  Pressure  Wbk 31  Powk 47  Powk 47  Powk 47  Powk 47  Powk 47  Powk 47  Powk 47  Powk 47  Powk 47  Powk 48  Powk 47  Powk 47  Powk 47  Powk 47  Powk 47  Powk 48  Powk 47  Powk 47  Powk 47  Powk 48  Powk 47  Powk 47  Powk 48  Powk 47  Powk 49  Powk 49  Powk 49  Powk 47  Powk 47  Powk 48  Powk 48  Powk 47  Powk 48  Powk 48  Powk 48  Powk 47  Powk 48  Powk 48  Powk 48  Powk 47  Powk 48  Powk 48  Powk 48  Powk 48  Powk 48  Powk 48  Powk 48  Powk 48  Powk 48  Powk 48  Powk 48  Powk 48  Powk 48  Powk 48  Powk 48  Powk 48  Powk 48  Powk 48  Powk 49  Powk 49  Powk 49  Powk 49  Powk 49  Powk 49  Powk 49  Powk 49  Powk 49  P |
| Parachute Parallel design of components Wbk 34 58 Parellel design of components Wbk 46 7-9 Pareto charts Wbk 46 35 Pendulum Wbk 47 7, 10-11 Pendulum Wbk 48 50, 51 Pipe Wbk 47 20 Pipe mass Piston ring diameter Wbk 39 17 Planetary motion Wbk 47 12 Plastic bottle design Wbk 31 52 Plastic tube tensile strength Wbk 44 47 Point - scratch resistance Wbk 35 20 Point - shock resistance Wbk 35 20 Poisson's equation Wbk 25 18 Poisson's equation Wbk 32 8-11 Pressure Wbk 9 4 Pressure Wbk 47 16 Pressure in an ideal multicomponent mixture Wbk 31 79 Pressure of gas Wbk 18 13                                                                                                    |
| Parallel design of components  Pareto charts  Wbk 46 35  Pendulum  Wbk 47 7, 10-11  Pendulum  Wbk 48 50, 51  Pipe  Wbk 47 20  Pipe mass  Piston ring diameter  Wbk 39 17  Planetary motion  Plastic bottle design  Plastic tube tensile strength  Wbk 44 47  Point - scratch resistance  Point - shock resistance  Wbk 35 20  Poisson's equation  Poisson's equation  Wbk 32 8-11  Pressure  Wbk 35 79  Pressure  Wbk 47 16  Pressure in an ideal multicomponent mixture  Wbk 31 79  Pressure of gas  Wbk 31 79  Wbk 32 8-11  Pressure of gas                                                                                                    |
| Pareto charts Pendulum Wbk 47 Pendulum Wbk 48 Fo, 51 Pipe Wbk 47 Pipe Wbk 47 Pipe Wbk 39 Piston ring diameter Wbk 39 Plastic bottle design Wbk 31 Point - scratch resistance Wbk 35 Poisson's equation Wbk 36 Poisson's equation Wbk 37 Poulation dynamic models Pressure Wbk 37 Wbk 38 Wbk 39 Wbk 31 Wbk 31 Wbk 31 Wbk 34 Wbk 35 Wbk 35 Wbk 35 Wbk 35 Wbk 35 Wbk 36 Wbk 36 Wbk 37 Wbk 37 Wb |
| Pendulum  Pendulum  Wbk 48 50, 51  Pipe  Wbk 47 20  Pipe mass  Wbk 3 27  Piston ring diameter  Wbk 39 17  Planetary motion  Plastic bottle design  Wbk 41 12  Plastic tube tensile strength  Wbk 44 47  Point - scratch resistance  Wbk 35 20  Poisson's equation  Poisson's equation  Wbk 33 19, 28, 31  Population dynamic models  Pressure  Wbk 27 3, 15, 36  Pressure  Wbk 31 79  Pressure in an ideal multicomponent mixture  Wbk 31 79  Pressure of gas                                                                                                    |
| Pendulum  Pipe  Wbk 47 20  Pipe mass  Wbk 3 27  Piston ring diameter  Planetary motion  Wbk 47 12  Plastic bottle design  Plastic tube tensile strength  Wbk 34 52  Point - scratch resistance  Point - shock resistance  Wbk 35 20  Poisson's equation  Wbk 35 20  Poisson's equation  Wbk 36 20  Poisson's equation  Wbk 37 20  Poisson's equation  Wbk 38 20  Poisson's equation  Wbk 39 4  Pressure  Wbk 30 8-11  Pressure  Wbk 30 4  Pressure  Wbk 47 16  Pressure in an ideal multicomponent mixture  Wbk 31 79  Pressure of gas  Wbk 18 13                                                                                                    |
| Pipe mass Wbk 3 27  Piston ring diameter Wbk 39 17  Planetary motion Wbk 47 12  Plastic bottle design Wbk 31 52  Plastic tube tensile strength Wbk 44 47  Point - scratch resistance Wbk 35 20  Point - shock resistance Wbk 35 20  Poisson's equation Wbk 25 18  Poisson's equation Wbk 33 19, 28, 31  Population dynamic models Wbk 32 8-11  Pressure Wbk 9 4  Pressure Wbk 47 16  Pressure in an ideal multicomponent mixture Wbk 31 79  Pressure of gas Wbk 18 13                                                                                                    |
| Pipe mass Piston ring diameter Wbk 39 Planetary motion Wbk 47 Planetary motion Wbk 31 Plastic bottle design Wbk 31 Plastic tube tensile strength Wbk 44 Point - scratch resistance Wbk 35 Poisson's equation Wbk 35 Poisson's equation Wbk 33 Population dynamic models Wbk 32 Pressure Wbk 34 Pressure Wbk 37 Wbk 38 Wbk 39 Wbk 31 Wbk 31 Wbk 32 Wbk 32 Wbk 32 Wbk 32 Wbk 32 Wbk 32 Wbk 34 Wbk 37 Wbk 37  |
| Piston ring diameter  Planetary motion  Plastic bottle design  Plastic tube tensile strength  Point - scratch resistance  Poisson's equation  Poisson's equation  Population dynamic models  Pressure  Pressure  Pressure  Piston ring diameter  Wbk 39  Wbk 47  12  Wbk 31  52  Wbk 44  47  Point - scratch resistance  Wbk 35  20  Poisson's equation  Wbk 25  Wbk 33  Population dynamic models  Wbk 32  Pressure  Wbk 9  Wbk 27  A  Pressure  Wbk 47  Pressure  Wbk 47  Wbk 47  Pressure in an ideal multicomponent mixture  Wbk 31  Pressure of gas  Wbk 18  Wbk 18                                                                                                    |
| Planetary motion Wbk 47 12  Plastic bottle design Wbk 31 52  Plastic tube tensile strength Wbk 44 47  Point - scratch resistance Wbk 35 20  Point - shock resistance Wbk 35 20  Poisson's equation Wbk 25 18  Poisson's equation Wbk 33 19, 28, 31  Population dynamic models Wbk 32 8-11  Pressure Wbk 9 4  Pressure Wbk 47 16  Pressure in an ideal multicomponent mixture Wbk 31 79  Pressure of gas Wbk 18 13                                                                                                    |
| Planetary motion Plastic bottle design Wbk 31 52 Plastic tube tensile strength Wbk 44 47 Point - scratch resistance Wbk 35 20 Point - shock resistance Wbk 35 20 Poisson's equation Wbk 25 18 Poisson's equation Wbk 33 19, 28, 31 Population dynamic models Wbk 32 8-11 Pressure Wbk 9 4 Pressure Wbk 27 3, 15, 36 Pressure Wbk 47 16 Pressure in an ideal multicomponent mixture Wbk 31 79 Pressure of gas Wbk 18 13                                                                                                    |
| Plastic tube tensile strength Point - scratch resistance Point - shock resistance Poisson's equation Poisson's equation Population dynamic models Pressure Pressure P |
| Plastic tube tensile strength Point - scratch resistance Point - shock resistance Poisson's equation Poisson's equation Population dynamic models Pressure Pressure P |
| Point - scratch resistance  Point - shock resistance  Poisson's equation  Poisson's equation  Population dynamic models  Pressure  Wbk 32  Wbk 32  8-11  Pressure  Wbk 9  Pressure  Wbk 27  Wbk 27  Wbk 27  Wbk 47  Pressure  Wbk 47  Pressure in an ideal multicomponent mixture  Wbk 31  Wbk 35  Wbk 25  Wbk 32  Wbk 32  Wbk 32  Wbk 47  Wbk 27  Wbk 47  Wbk 47  Wbk 31  Wbk 31  Wbk 31  Wbk 31  Wbk 31  Wbk 31  Wbk 31  Wbk 31  Wbk 31                                                                                                    |
| Poisson's equation Wbk 25 18 Poisson's equation Wbk 33 19, 28, 31 Population dynamic models Wbk 32 8-11 Pressure Wbk 9 4 Pressure Wbk 27 3, 15, 36 Pressure Wbk 47 16 Pressure in an ideal multicomponent mixture Wbk 31 79 Pressure of gas Wbk 18 13                                                                                                    |
| Poisson's equation  Population dynamic models  Wbk 32 8-11  Pressure  Wbk 9 4  Pressure  Wbk 27 3, 15, 36  Pressure  Wbk 47 16  Pressure in an ideal multicomponent mixture  Wbk 31 79  Pressure of gas  Wbk 18 13                                                                                                    |
| Poisson's equation  Population dynamic models  Wbk 32 8-11  Pressure  Wbk 9 4  Pressure  Wbk 27 3, 15, 36  Pressure  Wbk 47 16  Pressure in an ideal multicomponent mixture  Wbk 31 79  Pressure of gas  Wbk 18 13                                                                                                    |
| Population dynamic models  Pressure  Wbk 9  Pressure  Wbk 27 3, 15, 36  Pressure  Wbk 47 16  Pressure in an ideal multicomponent mixture  Wbk 31 79  Pressure of gas  Wbk 18 13                                                                                                    |
| Pressure Wbk 9 4  Pressure Wbk 27 3, 15, 36  Pressure Wbk 47 16  Pressure in an ideal multicomponent mixture Wbk 31 79  Pressure of gas Wbk 18 13                                                                                                    |
| Pressure Wbk 47 16 Pressure in an ideal multicomponent mixture Wbk 31 79 Pressure of gas Wbk 18 13                                                                                                    |
| Pressure in an ideal multicomponent mixture Wbk 31 79 Pressure of gas Wbk 18 13                                                                                                    |
| Pressure of gas Wbk 18 13                                                                                                    |
|                                                                                                    |
| Production line data Wbk 46 27, 30, 32, 35.                                                                                                    |
| 1                                                                                                    |
| Projectile Wbk 4 47                                                                                                    |
| Projectile - angled launch Wbk 34 12                                                                                                    |
| Projectile - energy Wbk 34 10, 28                                                                                                    |
| Projectile - height Wbk 34 12                                                                                                    |
| Projectile - horizontal launch Wbk 34 9                                                                                                    |
| Projectile - inclined plane Wbk 34 30                                                                                                    |
| Projectile - range Wbk 34 14                                                                                                    |
| Projectile - without air drag Wbk 34 9                                                                                                    |
| Propagation time difference Wbk 47 53                                                                                                    |
| Propellant Wbk 45 6, 7, 16                                                                                                    |
| Pulley belt tension Wbk 14 8                                                                                                    |
| Pumping engine bearing lifetime Wbk 46 12-13                                                                                                    |
|                                                                                                    |

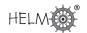

| Quadratic resistance                     | Wbk 34  | 57, 59, 62     |
|------------------------------------------|---------|----------------|
| Quality control                          | Wbk 37  | 8              |
|                                          | Wbk 46  |                |
| Quality control                          | VVDK 40 | 21-38          |
| Radiation                                | Wbk 47  | 20 41 42 46    |
|                                          |         | 38, 41, 43, 46 |
| Radiation emitted by microwave oven      | Wbk 42  |                |
| Radioactive decay                        | Wbk 27  | 58             |
| Railway signals location                 | Wbk 48  | 72             |
| Range of projectile                      | Wbk 34  | 12             |
| Redlich-Kwong equation                   | Wbk 18  | 18             |
| Refraction                               | Wbk 12  | 29             |
| Refraction                               | Wbk 48  | 13             |
| Relays                                   | Wbk 41  | 10             |
| Reliability in a communication network   | Wbk 1   | 52             |
| Reservoir                                | Wbk 27  | 42, 54         |
| Resistance - linear                      | Wbk 34  | 56             |
| Resistance - quadratic                   | Wbk 34  | 57, 59, 62     |
| Resisted motion                          | Wbk 34  | 56-63          |
| Reverberation                            | Wbk 6   | 46             |
| Roadholding of car                       | Wbk 44  | 31             |
| Rocket                                   | Wbk 8   | 31             |
| Rocket fuel shear strength               | Wbk 45  | 6, 7, 16       |
| Rollercoaster ride                       | Wbk 34  | 44             |
| Roundabout                               | Wbk 34  | 36             |
| Route network                            | Wbk 7   | 27             |
| Notice network                           | VVDICT  |                |
| Sampling                                 | Wbk 21  | 3, 85-95       |
| Satellite motion                         | Wbk 48  | 60, 63         |
| Schrödinger's equation                   | Wbk 15  | 18             |
| Series design of components              | Wbk 46  | 7, 9           |
| Shear force and bending moment of a beam | Wbk 19  | 65             |
| Shear strength                           | Wbk 43  | 18             |
|                                          | Wbk 13  | 19             |
| Shear stress and strain                  |         |                |
| Shot putting                             | Wbk 34  | 22             |
| Signal sampling                          | Wbk 21  | 85-95          |
| Simple harmonic motion                   | Wbk 4   | 68             |
| Simple harmonic motion                   | Wbk 25  | 6              |
| Skateboarding                            | Wbk 34  | 31             |
| Skiing                                   | Wbk 34  | 15             |
| Snowflake falling                        | Wbk 48  | 56             |
| Solenoid                                 | Wbk 13  | 51             |
| Solid rocket fuel                        | Wbk 45  | 6, 7, 16       |
| Sonic boom                               | Wbk 14  | 12             |
| Sound intensity                          | Wbk 5   | 46             |
| Sound intensity                          | Wbk 6   | 46             |
| Sound waves                              | Wbk 4   | 6              |
| Sound waves                              | Wbk 48  | 2, 7, 10       |
|                                          | 1       | <u> </u>       |

| Spring         Wbk 43         21           Spring         Wbk 20         39           Springs         Wbk 20         39           Steel alloy corrosion         Wbk 44         21           Steel bar         Wbk 13         19           Steel cables         Wbk 41         25, 29, 37           Stiffness         Wbk 13         18           Strain         Wbk 8         10           Strain gauge resistance         Wbk 39         18-20           Streamlines         Wbk 26         14           Stress         Wbk 8         10           Stress         Wbk 8         10           Stress         Wbk 8         10           Stress         Wbk 8         10           Stress         Wbk 8         10           Stresss         Wbk 8         10           Stress         Wbk 8         10           Stresses and strains on a section of material         Wbk 8         10           String         Wbk 47         5, 7           Submarine equation         Wbk 25         16           Surface tension         Wbk 47         14, 17           Suspended cable         Wbk 41         10                                                                                                    | Spot welds                      | Wbk 43 | 18     |
|----------------------------------------------------------------------------------------------------|---------------------------------|--------|--------|
| Spring         Wbk 47         6           Springs - damped         Wbk 20         39           Springs         Wbk 20         47           Steel alloy corrosion         Wbk 44         21           Steel cables         Wbk 13         19           Steel cables         Wbk 13         18           Striffness         Wbk 13         18           Strain         Wbk 8         10           Strain gauge resistance         Wbk 39         18-20           Streamlines         Wbk 26         14           Stress         Wbk 8         10           Stress         Wbk 8         10           Stress         Wbk 8         10           Stress         Wbk 13         19           Stress         Wbk 8         10           Stress         Wbk 13         19           Stress         Wbk 13         19           Stress         Wbk 13         19           Stresses and strains on a section of material         Wbk 8         10           String         Wbk 47         5, 7           Subrace tension         Wbk 47         14, 17           Surface tension         Wbk 47         14, 17                                                                                                    | •                               |        |        |
| Springs         Wbk 20         39           Springs         Wbk 40         47           Steel alloy corrosion         Wbk 44         21           Steel cables         Wbk 13         19           Stiffness         Wbk 13         18           Strain         Wbk 8         10           Strain         Wbk 8         10           Strain         Wbk 39         18-20           Strain gauge resistance         Wbk 39         18-20           Streamlines         Wbk 26         14           Stressen Wbk 31         19         18           Stresses wbk 13         19         19           Stresses wbk 43         10         10           Stresses and strains on a section of material wbk 8         10           String         Wbk 47         5, 7           Submarine equation         Wbk 47         14, 17           Suspended cable         Wbk 47         14, 17           Suspended cable         Wbk 48         40           System reliability         Wbk 46         7-9           System reliability         Wbk 26         71           Tank - ellipsoidal         Wbk 27         79           Tank - ellipsoidal                                                                                                    |                                 |        |        |
| Springs         Wbk 20         47           Steel alloy corrosion         Wbk 44         21           Steel cables         Wbk 41         25, 29, 37           Stiffness         Wbk 13         18           Strain         Wbk 8         10           Strain         Wbk 39         18-20           Strain gauge resistance         Wbk 39         18-20           Streamlines         Wbk 26         14           Stress         Wbk 8         10           Stress         Wbk 8         10           Stress         Wbk 8         10           Stress         Wbk 8         10           Stress         Wbk 8         10           Stress         Wbk 8         10           Stress         Wbk 8         10           Stress         Wbk 8         10           Stress         Wbk 8         10           Stress         Wbk 8         10           Stress         Wbk 47         5, 7           Submarine equation         Wbk 47         5, 7           Submarine equation         Wbk 47         14, 17           Suspended cable         Wbk 41         10           System reliability                                                                                                    |                                 |        | •      |
| Steel alloy corrosion         Wbk 44         21           Steel bar         Wkb 13         19           Steel cables         Wbk 41         25, 29, 37           Stiffness         Wbk 13         18           Strain         Wbk 8         10           Strain         Wbk 39         18-20           Streamlines         Wbk 26         14           Stress         Wbk 8         10           Stress         Wbk 8         10           Stresses and strains on a section of material         Wbk 8         10           Stresses and strains on a section of material         Wbk 47         5, 7           Submarine equation         Wbk 25         16           Surface tension         Wbk 47         14, 17           Suspended cable         Wbk 48         40           Switches         Wbk 41         10           System reliability         Wbk 46         7-9           System response         Wbk 20         71           Tank - ellipsoidal         Wbk 27         37           Telegraph equation         Wbk 25         16           Tensile strength         Wbk 44         45, 47           Tension in spring         Wbk 44         45, 47 <td></td> <td></td> <td></td>                                                                                                    |                                 |        |        |
| Steel bar         Wkb 13         19           Steel cables         Wbk 41         25, 29, 37           Stiffness         Wbk 13         18           Strain         Wbk 8         10           Strain gauge resistance         Wbk 39         18-20           Streamlines         Wbk 26         14           Stress         Wbk 8         10           Stress         Wbk 13         19           Stresses and strains on a section of material         Wbk 8         10           String         Wbk 47         5, 7           Submarine equation         Wbk 25         16           Surface tension         Wbk 47         14, 17           Suspended cable         Wbk 48         40           Switches         Wbk 48         40           System reliability         Wbk 48         40           System response         Wbk 27         79           Tank - ellipsoidal         Wbk 27         79           Tank - ellipsoidal         Wbk 27         79           Telegraph equation         Wbk 33         10           Tensile strength         Wbk 41         21           Tensile strength         Wbk 44         45, 47                                                                                                    |                                 | -      |        |
| Steel cables         Wbk 41         25, 29, 37           Stiffness         Wbk 13         18           Strain         Wbk 8         10           Strain Gauge resistance         Wbk 39         18-20           Streamlines         Wbk 26         14           Stress         Wbk 8         10           Stress         Wbk 13         19           Stresses and strains on a section of material         Wbk 8         10           String         Wbk 47         5, 7           Submarine equation         Wbk 25         16           Surface tension         Wbk 47         14, 17           Suspended cable         Wbk 48         40           Switches         Wbk 41         10           System reliability         Wbk 46         7-9           System response         Wbk 27         79           Tank - ellipsoidal         Wbk 27         79           Tank - elliptic         Wbk 33         10           Temperature of wire         Wbk 33         10           Tensile strength         Wbk 41         21           Tension in spring         Wbk 47         6           Tension in spring         Wbk 47         6                                                                                                    |                                 |        |        |
| Stiffness         Wbk 13         18           Strain         Wbk 8         10           Strain         Wbk 13         19           Strain gauge resistance         Wbk 39         18-20           Streamlines         Wbk 26         14           Stress         Wbk 8         10           Stress         Wbk 8         10           Stresses and strains on a section of material         Wbk 8         10           String         Wbk 47         5, 7           Submarine equation         Wbk 47         5, 7           Submarine equation         Wbk 47         14, 17           Suspended cable         Wbk 47         14, 17           Suspended cable         Wbk 48         40           Switches         Wbk 41         10           System reliability         Wbk 46         7-9           System response         Wbk 27         79           Tank - ellipsoidal         Wbk 27         79           Tank - elliptic         Wbk 27         37           Telegraph equation         Wbk 25         16           Tempial strength         Wbk 41         21           Tension         Wbk 44         45, 47           Tension                                                                                                    |                                 |        |        |
| Strain         Wbk 8 13         19           Strain gauge resistance         Wbk 39         18-20           Streamlines         Wbk 26         14           Stress         Wbk 8 10         10           Stress         Wbk 13 19         19           Stresses and strains on a section of material Wbk 8 10         10           String         Wbk 47 5, 7           Submarine equation         Wbk 25 16           Surface tension         Wbk 47 14, 17           Suspended cable         Wbk 48 40           Switches         Wbk 41 10           System reliability         Wbk 46 7-9           System response         Wbk 20 71           Tank - ellipsoidal         Wbk 27 37           Telegraph equation         Wbk 33 10           Tensile strength         Wbk 31 12           Tensile strength         Wbk 41 21           Tension in spring         Wbk 44 45, 47           Tension in spring         Wbk 47 6           Tension in string         Wbk 47 7           Terminal velocity         Wbk 6 49           The current continuity equation         Wbk 29 46           Thermal insulation         Wbk 18 8           Tolerance limits         Wbk 30 19                                                                                                    |                                 | _      |        |
| Strain gauge resistance         Wbk 39         18-20           Streamlines         Wbk 26         14           Stress         Wbk 8         10           Stress         Wbk 13         19           Stresses and strains on a section of material         Wbk 8         10           String         Wbk 47         5, 7           Submarine equation         Wbk 25         16           Surface tension         Wbk 47         14, 17           Suspended cable         Wbk 47         14, 17           Suspended cable         Wbk 48         40           Switches         Wbk 41         10           System reliability         Wbk 46         7-9           System response         Wbk 27         79           Tank - ellipsoidal         Wbk 27         79           Tank - elliptic         Wbk 33         10           Tengeraph equation         Wbk 33         10           Tensile strength         Wbk 33         10           Tensile strength         Wbk 41         21           Tension in spring         Wbk 44         45, 47           Tension in string         Wbk 47         6           Tension in string         Wbk 47         7                                                                                                    |                                 |        |        |
| Strain gauge resistance         Wbk 39         18-20           Stress         Wbk 8         10           Stress         Wbk 13         19           Stresses and strains on a section of material         Wbk 8         10           String         Wbk 47         5, 7           Submarine equation         Wbk 25         16           Surface tension         Wbk 47         14, 17           Suspended cable         Wbk 48         40           Switches         Wbk 41         10           System reliability         Wbk 46         7-9           System response         Wbk 20         71           Tank - ellipsoidal         Wbk 27         79           Tank - elliptic         Wbk 27         37           Telegraph equation         Wbk 25         16           Temperature of wire         Wbk 33         10           Tensile strength         Wbk 41         21           Tension in spring         Wbk 44         45, 47           Tension in spring         Wbk 47         6           Tension in string         Wbk 47         6           Tension in string         Wbk 47         7           Terminal velocity         Wbk 6         49                                                                                                    |                                 |        | _      |
| Streamlines         Wbk 26         14           Stress         Wbk 13         19           Stresses and strains on a section of material         Wbk 8         10           String         Wbk 47         5, 7           Submarine equation         Wbk 25         16           Surface tension         Wbk 47         14, 17           Suspended cable         Wbk 15         21           Suspended cable         Wbk 48         40           Switches         Wbk 41         10           System reliability         Wbk 46         7-9           System response         Wbk 20         71           Tank - ellipsoidal         Wbk 27         79           Tank - elliptic         Wbk 27         37           Telegraph equation         Wbk 25         16           Temperature of wire         Wbk 33         10           Tensile strength         Wbk 41         21           Tension in spring         Wbk 44         45, 47           Tension in spring         Wbk 47         6           Tension in string         Wbk 47         6           Tension in string         Wbk 47         13           The web-flange         Wbk 17         13     <                                                                                                    |                                 |        |        |
| Stress Wbk 8 10 Stress Wbk 13 19 Stresses and strains on a section of material Wbk 8 10 String Wbk 47 5, 7 Submarine equation Wbk 25 16 Surface tension Wbk 47 14, 17 Suspended cable Wbk 15 21 Suspended cable Wbk 48 40 Switches Wbk 41 10 System reliability Wbk 46 7-9 System response Wbk 20 71  Tank - ellipsoidal Wbk 27 79 Tank - elliptic Wbk 25 16 Temperature of wire Wbk 33 10 Tensile strength Wbk 41 21 Tensile strength Wbk 44 45, 47 Tension Wbk 47 6 Tension in spring Wbk 47 7 Terminal velocity Wbk 6 49 The current continuity equation Wbk 29 46 The web-flange Wbk 17 13 Tiddly-winks Wbk 49 52 Torque Wbk 48 19 Torgion Wbk 18 19 Torgion Wbk 18 19 Torgion Wbk 18 19 Torgion Wbk 19 19 Torgion Wbk 19 19                                                                                                    |                                 |        |        |
| Stress                                                                                                    |                                 | -      |        |
| Stresses and strains on a section of material Wbk 8 10  String Wbk 47 5, 7  Submarine equation Wbk 25 16  Surface tension Wbk 47 14, 17  Suspended cable Wbk 15 21  Suspended cable Wbk 48 40  Switches Wbk 41 10  System reliability Wbk 46 7-9  System response Wbk 20 71  Tank - ellipsoidal Wbk 27 79  Tank - elliptic Wbk 27 37  Telegraph equation Wbk 25 16  Temperature of wire Wbk 33 10  Tensile strength Wbk 41 21  Tensile strength Wbk 44 45, 47  Tension Wbk 47 6  Tension in spring Wbk 47 6  Tension in string Wbk 47 7  Terminal velocity Wbk 6 49  The current continuity equation Wbk 29 46  The web-flange Wbk 17 13  Thermal diffusivity Wbk 34 19  Tolerance limits Wbk 46 24  Torque Wbk 28 6  Torque Wbk 28 6  Torsion Wbk 13 19  Torsion Wbk 13 19  Torsion Wbk 13 19  Torsion Wbk 17 13                                                                                                    |                                 |        |        |
| String         Wbk 47         5, 7           Submarine equation         Wbk 25         16           Surface tension         Wbk 47         14, 17           Suspended cable         Wbk 15         21           Suspended cable         Wbk 48         40           Switches         Wbk 41         10           System reliability         Wbk 46         7-9           System response         Wbk 20         71           Tank - ellipsoidal         Wbk 27         37           Telegraph equation         Wbk 25         16           Temperature of wire         Wbk 33         10           Tensile strength         Wbk 41         21           Tensile strength         Wbk 44         45, 47           Tension in spring         Wbk 47         6           Tension in string         Wbk 47         6           Tension in string         Wbk 47         7           Terminal velocity         Wbk 6         49           The current continuity equation         Wbk 29         46           Thermal diffusivity         Wbk 32         46           Thermal insulation         Wbk 1         85           Tiddly-winks         Wbk 34         19                                                                                                    |                                 |        |        |
| Submarine equation  Surface tension  Wbk 47  Suspended cable  Suspended cable  Wbk 48  Wbk 48  Wbk 41  Switches  Wbk 41  System reliability  Wbk 46  System response  Wbk 20  Tank - ellipsoidal  Telegraph equation  Tensile strength  Wbk 41  Tension  Wbk 44  Tension in spring  Wbk 47  Terminal velocity  The current continuity equation  Wbk 29  The web-flange  Wbk 30  Tolerance limits  Wok 41  Torque  Wbk 32  Torque  Wbk 33  Tororion  Wbk 47  Tension  Wbk 47  Tension  Wbk 47  Tension  Wbk 47  Tension  Wbk 47  Tension  Wbk 47  Tension in spring  Wbk 47  Tension in string  Wbk 47  Tension in string  Wbk 47  Terminal velocity  Wbk 6  Wbk 19  Tolerance limits  Wbk 46  Torque  Wbk 31  Torque  Wbk 13  Torrorion  Wbk 13  Torrorion  Wbk 13  Torrorion  Wbk 13  Torsion  Wbk 13  Torrorion                                                                                                    |                                 |        |        |
| Surface tension         Wbk 47         14, 17           Suspended cable         Wbk 48         40           Switches         Wbk 41         10           System reliability         Wbk 46         7-9           System response         Wbk 20         71           Tank - ellipsoidal         Wbk 27         79           Tank - elliptic         Wbk 27         37           Telegraph equation         Wbk 25         16           Temperature of wire         Wbk 33         10           Tensile strength         Wbk 41         21           Tensile strength         Wbk 44         45, 47           Tension in spring         Wbk 47         6           Tension in string         Wbk 47         7           Terminal velocity         Wbk 6         49           The current continuity equation         Wbk 29         46           The web-flange         Wbk 17         13           Thermal diffusivity         Wbk 32         46           Thermal insulation         Wbk 1         85           Tiddly-winks         Wbk 34         19           Torque         Wbk 9         52           Torque         Wbk 28         6                                                                                                    |                                 |        |        |
| Suspended cable Suspended cable Wbk 48 40 Switches Wbk 41 10 System reliability Wbk 46 7-9 System response Wbk 20 71  Tank - ellipsoidal Wbk 27 79 Tank - elliptic Wbk 25 16 Tensine strength Wbk 41 21 Tensile strength Wbk 44 45, 47 Tension Wbk 47 6 Tension in spring Wbk 47 7 Terminal velocity Wbk 6 49 The current continuity equation Wbk 17 13 Torque Wbk 9 52 Torque Wbk 9 52 Torque Wbk 13 19 Torsion Wbk 13 19 Torsion Wbk 13 19 Torsion Wbk 13 19 Torsion Wbk 13 19 Torsion Wbk 13 19 Torsion Wbk 13 19 Torsion Wbk 13 19 Torsion Wbk 13 19 Torsion Wbk 13 19 Torsion Wbk 13 19 Torsion Wbk 13 19 Torsion Wbk 13 19 Torsion Wbk 13 19 Torsion Wbk 13 19                                                                                                    | -                               |        | _      |
| Suspended cable  Switches  Switches  System reliability  Wbk 46  7-9  System response  Wbk 20  Tank - ellipsoidal  Tank - elliptic  Wbk 27  Telegraph equation  Tensile strength  Wbk 41  Tensile strength  Wbk 44  Tension  Wbk 47  Tension in spring  Wbk 47  Terminal velocity  Wbk 6  The current continuity equation  Wbk 17  Thermal diffusivity  Wbk 32  Tolerance limits  Wbk 43  Wbk 44  Wbk 45  Wbk 47  Wbk 47  Wbk 48  Wbk 47  Wbk 47  Wbk 47  Wbk 47  Wbk 47  Wbk 48  Wbk 47  Terminal velocity  Wbk 6  Wbk 47  Terminal velocity  Wbk 6  Wbk 17  Terminal diffusivity  Wbk 32  Wbk 32  Wbk 34  Wbk 34  Wbk 34  Wbk 34  Wbk 36  Tolerance limits  Wbk 46  Torque  Wbk 28  Torque  Wbk 28  Torque  Wbk 28  Torsion  Wbk 13  Wbk 13  Wbk 13  Wbk 13  Wbk 13  Wbk 13  Wbk 13  Wbk 13  Wbk 13  Wbk 13  Wbk 13  Wbk 13  Wbk 13  Wbk 13  Wbk 13  Wbk 13  Wbk 13  Wbk 13  Wbk 13  Wbk 13  Wbk 13  Wbk 13  Wbk 13  Wbk 13  Wbk 13  Wbk 13  Wbk 13  Wbk 13  Wbk 13                                                                                                    |                                 |        | -      |
| Switches System reliability Wbk 46 7-9 System response Wbk 20 71  Tank - ellipsoidal Wbk 27 79 Tank - elliptic Wbk 25 16 Tengeraph equation Wbk 25 16 Temperature of wire Wbk 33 10 Tensile strength Wbk 41 21 Tensile strength Wbk 44 45, 47 Tension Wbk 47 6 Tension in spring Wbk 47 6 Tension in string Wbk 47 7 Terminal velocity Wbk 6 49 The current continuity equation Wbk 12 46 Thermal diffusivity Wbk 32 46 Thermal insulation Wbk 34 19 Tolerance limits Wbk 48 6 Torque Wbk 9 52 Torque Wbk 28 6 Torsion Wbk 13 19 Torsion Wbk 13 19 Torsion Wbk 13 19 Torsion Wbk 13 19 Torsion Wbk 13 19 Torsion                                                                                                    |                                 |        |        |
| System reliability System response Wbk 20 71  Tank - ellipsoidal Wbk 27 79  Tank - elliptic Wbk 25 16  Tensierature of wire Wbk 33 10  Tensile strength Wbk 41 21  Tensile strength Wbk 44 45, 47  Tension Wbk 47 6  Tension in spring Wbk 47 7  Terminal velocity Wbk 6 49  The current continuity equation Wbk 12 46  Thermal diffusivity Wbk 32 46  Thermal insulation Wbk 47  Torque Wbk 48  Torque Wbk 49  Torque Wbk 30  Wbk 40  Wbk 41  Wbk 42  Wbk 43  Wbk 45  Wbk 46  Wbk 47  Wbk 46  Wbk 47  Wbk 46  Wbk 47  Wbk 46  Wbk 47  Wbk 46  Wbk 47  Wbk 46  Wbk 47  Wbk 46  Wbk 47  Wbk 46  Wbk 46  Wbk 46  Wbk 46  Wbk 46  Wbk 46  Wbk 46  Wbk 46  Wbk 47  Torque Wbk 46  Wbk 46  Wbk 46  Wbk 47  Torque Wbk 46  Wbk 46  Wbk 46  Wbk 47  Torque Wbk 46  Wbk 48  Torque Wbk 48  Torque Wbk 48  Wbk 48  Wbk 48  Wbk 48  Wbk 48  Wbk 48  Wbk 48  Torque Wbk 48  Torque Wbk 47  Torque Wbk 48 |                                 |        |        |
| System response Wbk 20 71  Tank - ellipsoidal Wbk 27 79  Tank - elliptic Wbk 27 37  Telegraph equation Wbk 25 16  Temperature of wire Wbk 33 10  Tensile strength Wbk 41 21  Tensile strength Wbk 44 45, 47  Tension Wbk 14 8  Tension in spring Wbk 47 6  Tension in string Wbk 47 7  Terminal velocity Wbk 6 49  The current continuity equation Wbk 29 46  The web-flange Wbk 17 13  Thermal diffusivity Wbk 32 46  Thermal insulation Wbk 34 19  Tolerance limits Wbk 46 24  Torque Wbk 9 52  Torque Wbk 28 6  Torsion Wbk 13 19  Torsion Wbk 13 19  Torsion Wbk 17 13                                                                                                    |                                 |        |        |
| Tank - ellipsoidal  Tank - elliptic  Wbk 27 37  Telegraph equation  Wbk 25 16  Temperature of wire  Wbk 33 10  Tensile strength  Wbk 41 21  Tensile strength  Wbk 44 45, 47  Tension  Wbk 47 6  Tension in spring  Wbk 47 7  Terminal velocity  Wbk 6 49  The current continuity equation  The web-flange  Wbk 17 13  Thermal diffusivity  Wbk 32 46  Thermal insulation  Wbk 29 46  Torque  Wbk 9 52  Torque  Wbk 13 19  Torsion  Wbk 13 19  Torsion  Wbk 13 19  Torsion  Wbk 13 19  Torsion                                                                                                    |                                 |        |        |
| Tank - elliptic  Telegraph equation  Wbk 25 16  Temperature of wire  Wbk 33 10  Tensile strength  Wbk 41 21  Tensile strength  Wbk 44 45, 47  Tension  Wbk 14 8  Tension in spring  Wbk 47 6  Tension in string  Wbk 47 7  Terminal velocity  Wbk 6 49  The current continuity equation  Wbk 29 46  The web-flange  Wbk 17 13  Thermal diffusivity  Wbk 32 46  Thermal insulation  Wbk 34 19  Tolerance limits  Wobk 46 24  Torque  Wbk 28 6  Torque  Wbk 28 6  Torsion  Wbk 17 13                                                                                                    | устан такретта                  |        | . –    |
| Tank - elliptic  Telegraph equation  Wbk 25 16  Temperature of wire  Wbk 33 10  Tensile strength  Wbk 41 21  Tensile strength  Wbk 44 45, 47  Tension  Wbk 14 8  Tension in spring  Wbk 47 6  Tension in string  Wbk 47 7  Terminal velocity  Wbk 6 49  The current continuity equation  Wbk 29 46  The web-flange  Wbk 17 13  Thermal diffusivity  Wbk 32 46  Thermal insulation  Wbk 34 19  Tolerance limits  Wobk 46 24  Torque  Wbk 28 6  Torque  Wbk 28 6  Torsion  Wbk 17 13                                                                                                    | Tank - ellipsoidal              | Wbk 27 | 79     |
| Telegraph equation Temperature of wire Wbk 33 10 Tensile strength Wbk 41 21 Tensile strength Wbk 44 45, 47 Tension Wbk 47 6 Tension in spring Wbk 47 7 Terminal velocity Wbk 6 49 The current continuity equation Wbk 17 13 Thermal diffusivity Wbk 32 46 Thermal insulation Wbk 34 19 Tolerance limits Wbk 9 52 Torque Wbk 13 19 Torque Wbk 13 19 Torsion Wbk 13 19 Torsion Wbk 13 19 Torsion                                                                                                    | _                               |        |        |
| Temperature of wire  Tensile strength  Tensile strength  Wbk 41  Tension  Wbk 44  Wbk 45, 47  Tension  Wbk 47  Tension in spring  Wbk 47  Tension in string  Wbk 47  Terminal velocity  Wbk 6  The current continuity equation  Wbk 29  The web-flange  Wbk 17  Thermal diffusivity  Wbk 32  Wbk 32  Wbk 34  Thermal insulation  Wbk 34  Tolerance limits  Wbk 46  Torque  Wbk 9  Torque  Wbk 13  Torque  Wbk 28  Torque  Wbk 13  Wbk 13  Wbk 14  Wbk 15  Wbk 15  Wbk 16  Wbk 17  Wbk 17  Wbk 16  Wbk 17  Wbk 17  Wbk 17  Wbk 18  Wbk 18  Wbk 19  Wbk 18  Wbk 18  Wbk 18  Wbk 18  Wbk 18  Wbk 18  Wbk 18  Wbk 18  Wbk 18  Wbk 18  Wbk 18  Wbk 18  Wbk 18  Wbk 18  Wbk 18  Wbk 18  Wbk 18  Wbk 18  Wbk 18  Wbk 18  Wbk 18  Wbk 18  Wbk 18  Wbk 18  Wbk 18  Wbk 18  Wbk 18  Wbk 18                                                                                                    | ·                               |        |        |
| Tensile strength Tensile strength Wbk 44 45, 47 Tension Wbk 14 8 Tension in spring Wbk 47 6 Tension in string Wbk 47 7 Terminal velocity Wbk 6 49 The current continuity equation Wbk 29 46 The web-flange Wbk 17 13 Thermal diffusivity Wbk 32 46 Thermal insulation Wbk 34 19 Tolerance limits Wbk 46 24 Torque Wbk 9 52 Torque Wbk 28 6 Torsion Wbk 13 19 Torsion Wbk 13 19 Torsion                                                                                                    | <u> </u>                        |        |        |
| Tensile strength Tension Wbk 44 45, 47 Tension Wbk 14 8 Tension in spring Wbk 47 6 Tension in string Wbk 47 7 Terminal velocity Wbk 6 49 The current continuity equation Wbk 29 46 The web-flange Wbk 17 13 Thermal diffusivity Wbk 32 46 Thermal insulation Wbk 1 85 Tiddly-winks Wbk 34 19 Tolerance limits Wbk 9 52 Torque Wbk 9 52 Torque Wbk 13 19 Torque Wbk 28 6 Torsion Wbk 13 19 Torsion Wbk 17 13                                                                                                    | ·                               | Wbk 41 | 21     |
| Tension Wbk 14 8 Tension in spring Wbk 47 6 Tension in string Wbk 47 7 Terminal velocity Wbk 6 49 The current continuity equation Wbk 29 46 The web-flange Wbk 17 13 Thermal diffusivity Wbk 32 46 Thermal insulation Wbk 1 85 Tiddly-winks Wbk 34 19 Tolerance limits Wbk 46 24 Torque Wbk 9 52 Torque Wbk 13 19 Torque Wbk 28 6 Torsion Wbk 13 19 Torsion Wbk 17 13                                                                                                    |                                 |        | 45, 47 |
| Tension in string  Terminal velocity  Wbk 6 49  The current continuity equation  Wbk 29 46  The web-flange  Wbk 17 13  Thermal diffusivity  Wbk 32 46  Thermal insulation  Wbk 1 85  Tiddly-winks  Wbk 34 19  Tolerance limits  Wbk 46 24  Torque  Wbk 9 52  Torque  Wbk 13 19  Torque  Wbk 28 6  Torsion  Wbk 13 19  Torsion  Wbk 17 13                                                                                                    |                                 | Wbk 14 | 8      |
| Tension in string  Terminal velocity  The current continuity equation  The web-flange  Thermal diffusivity  Why 32 46  Thermal insulation  Why 34 19  Tolerance limits  Torque  Why 35 2  Torque  Why 36 24  Torque  Why 36 24  Torque  Why 37 3  Why 38 3  Why 39 52  Torque  Why 30 52  Torque  Why 30 52  Torque  Why 31 19  Torque  Why 32 6  Torsion  Why 31 19  Torsion  Why 31 19  Torsion  Why 31 19  Torsion                                                                                                    | Tension in spring               | Wbk 47 | 6      |
| Terminal velocity The current continuity equation Wbk 29 46 The web-flange Wbk 17 13 Thermal diffusivity Wbk 32 46 Thermal insulation Wbk 1 85 Tiddly-winks Wbk 34 19 Tolerance limits Wbk 46 24 Torque Wbk 9 52 Torque Wbk 13 19 Torque Wbk 28 6 Torsion Wbk 13 19 Torsion Wbk 17 13                                                                                                    |                                 | Wbk 47 | 7      |
| The current continuity equation  The web-flange  Wbk 17 13  Thermal diffusivity  Wbk 32 46  Thermal insulation  Wbk 1 85  Tiddly-winks  Wbk 34 19  Tolerance limits  Wbk 46 24  Torque  Wbk 9 52  Torque  Wbk 13 19  Torque  Wbk 28 6  Torsion  Wbk 17 13                                                                                                    | _                               | Wbk 6  | 49     |
| The web-flange Thermal diffusivity Wbk 32 46 Thermal insulation Wbk 1 85 Tiddly-winks Wbk 34 19 Tolerance limits Wbk 46 24 Torque Wbk 9 52 Torque Wbk 13 19 Torque Wbk 28 6 Torsion Wbk 13 19 Torsion Wbk 17 13                                                                                                    | The current continuity equation | Wbk 29 | 46     |
| Thermal diffusivity         Wbk 32         46           Thermal insulation         Wbk 1         85           Tiddly-winks         Wbk 34         19           Tolerance limits         Wbk 46         24           Torque         Wbk 9         52           Torque         Wbk 13         19           Torque         Wbk 28         6           Torsion         Wbk 13         19           Torsion         Wbk 17         13                                                                                                    | The web-flange                  | Wbk 17 | 13     |
| Thermal insulationWbk 185Tiddly-winksWbk 3419Tolerance limitsWbk 4624TorqueWbk 952TorqueWbk 1319TorqueWbk 286TorsionWbk 1319TorsionWbk 1713                                                                                                    | _                               | Wbk 32 | 46     |
| Tolerance limits         Wbk 46         24           Torque         Wbk 9         52           Torque         Wbk 13         19           Torque         Wbk 28         6           Torsion         Wbk 13         19           Torsion         Wbk 17         13                                                                                                    | Thermal insulation              | Wbk 1  | 85     |
| Tolerance limits         Wbk 46         24           Torque         Wbk 9         52           Torque         Wbk 13         19           Torque         Wbk 28         6           Torsion         Wbk 13         19           Torsion         Wbk 17         13                                                                                                    | Tiddly-winks                    | Wbk 34 | 19     |
| Torque         Wbk 13         19           Torque         Wbk 28         6           Torsion         Wbk 13         19           Torsion         Wbk 17         13                                                                                                    |                                 | Wbk 46 | 24     |
| Torque         Wbk 28         6           Torsion         Wbk 13         19           Torsion         Wbk 17         13                                                                                                    | Torque                          | Wbk 9  | 52     |
| Torque         Wbk 28         6           Torsion         Wbk 13         19           Torsion         Wbk 17         13                                                                                                    | Torque                          | Wbk 13 | 19     |
| Torsion         Wbk 13         19           Torsion         Wbk 17         13                                                                                                    |                                 | Wbk 28 | 6      |
|                                                                                                    |                                 | Wbk 13 | 19     |
| Torsion of mild-steel bar Whk 13 10                                                                                                    | Torsion                         | Wbk 17 | 13     |
| TOTSION OF THING SECONDAI                                                                                                    | Torsion of mild-steel bar       | Wbk 13 | 19     |

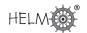

| Total energy                                   | Wbk 34       | 28             |
|------------------------------------------------|--------------|----------------|
| Traffic flow                                   | Wbk 37       | 11, 46         |
| Train on a track                               | Wbk 30       | 62             |
|                                                | Wbk 25       | 16             |
| Transmission line equation                     |              |                |
| Transverse vibrations equation                 | Wbk 25       | 18             |
| Turbochargers                                  | Wbk 41       | 17             |
| Turbulence                                     | Wbk 47       | 16             |
| Two dimensional fluid flow                     | Wbk 26       | 36             |
| Tyre mileage                                   | Wbk 38       | 13             |
|                                                | ) A // L   0 |                |
| Undersea cable fault location                  | Wbk 3        | 25             |
| van der Waals' equation                        | Wbk 47       | 18, 19, 23     |
| Velocity of a rocket                           | Wbk 8        | 31             |
| Velocity on a bend                             | Wbk 34       | 51             |
| Vibrating system                               | Wbk 20       | 47             |
| Vibration                                      | Wbk 23       | 69             |
| Vibration of string                            | Wbk 47       | 5              |
| Vintage car brake pedal mechanism              | Wbk 4        | 14             |
| Viscosity                                      | Wbk 47       | 14, 15, 16     |
| Volume of liquid in an ellipsoidal tank        | Wbk 27       | 79             |
| Volume of liquid in an elliptic tank           | Wbk 27       | 37             |
|                                                |              |                |
| Washing machine faults                         | Wbk 42       | 20             |
| Water flow                                     | Wbk 47       | 20             |
| Water height in an open channel                | Wbk 48       | 45             |
| Water wheel efficiency                         | Wbk 12       | 28             |
| Waterflow                                      | Wbk 28       | 12, 13, 25, 30 |
| Wave equation                                  | Wbk 32       | 70             |
| Waves                                          | Wbk 4        | 40-42          |
| Waves                                          | Wbk 47       | 17             |
| Waves                                          | Wbk 48       | 3, 7, 10       |
| Wear on rollers                                | Wbk 40       | 11             |
| Weathering of paint                            | Wbk 44       | 29             |
| Woodscrew size variation                       | Wbk 40       | 6              |
| Work done moving a charge in an electric field | Wbk 29       | 19             |
| 22.1.2 2.1 2.2 2.1. 2.1. 2.                    |              |                |
| Young's modulus                                | Wbk 8        | 10             |
| Young's modulus                                | Wbk 20       | 52             |
|                                                | 1121120      | _ <del>_</del> |

# **NOTES**

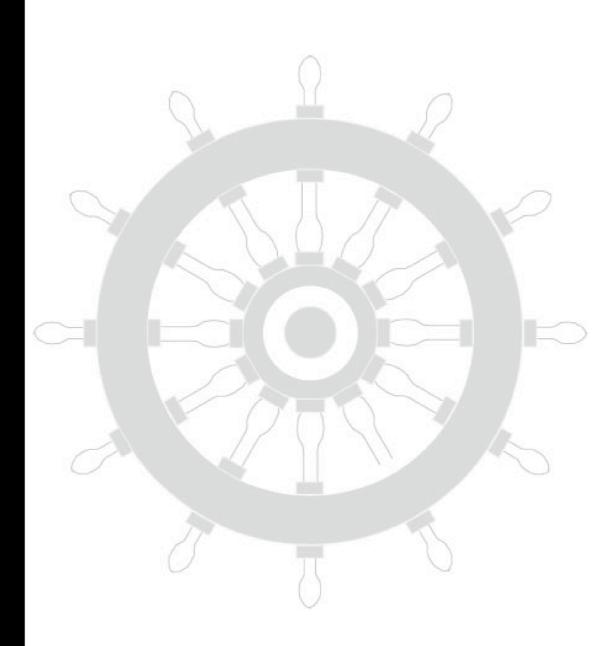

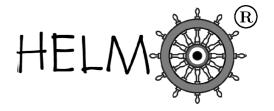

HELM: Helping Engineers Learn Mathematics

http://helm.lboro.ac.uk